федеральное государственное бюджетное образовательное учреждение высшего образования "Красноярский государственный медицинский университет имени профессора В.Ф. Войно-Ясенецкого" Министерства здравоохранения Российской Федерации

Медико-психолого-фармацевтический факультет

Кафедра медицинской кибернетики и информатики

# **РАБОЧАЯ ПРОГРАММА ДИСЦИПЛИНЫ**

**"Презентационная культура"**

уровень специалитета очная форма обучения срок освоения ОПОП ВО - 5,5 лет

2018 год

федеральное государственное бюджетное образовательное учреждение высшего образования "Красноярский государственный медицинский университет имени профессора В.Ф. Войно-Ясенецкого" Министерства здравоохранения Российской Федерации

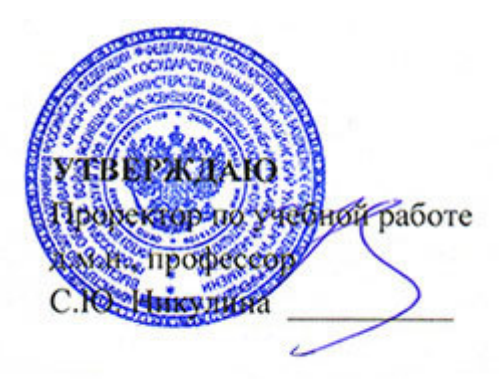

**25 июня 2018**

# **РАБОЧАЯ ПРОГРАММА**

Дисциплины «Презентационная культура»

Для ОПОП ВО по специальности 37.05.01 Клиническая психология (специализация Патопсихологическая диагностика и психотерапия)

Уровень специалитета

Очная форма обучения

Срок освоения ОПОП ВО - 5,5 лет

Медико-психолого-фармацевтический факультет

Кафедра медицинской кибернетики и информатики

Курс - III

Семестр - V

Лекции - 18 час.

Семинарские занятия - 26 час.

Самостоятельная работа - 28 час.

Зачет - V семестр

Всего часов - 72

Трудоемкость дисциплины - 2 ЗЕ

2018 год

#### **1. Вводная часть**

#### **1.1. Планируемые результаты освоения образовательной программы по дисциплине**

Цель освоения дисциплины "Презентационная культура" состоит в формировании у студентов презентационной культуры, как фактора, способствующего успешному профессиональному развитию

#### **1.2. Место дисциплины в структуре ОПОП ВО**

1.2.1. Дисциплина «Презентационная культура» относится к блоку Б1 - «Дисциплины (модули)».

#### **Современные информационные технологии**

**Знания:** общих сведений об информационных технологиях и их использовании в профессиональной деятельности; основ современных технологий сбора, обработки и представления информации; принципов поиска информации в интернете.

**Умения:** анализировать найденную в сети информацию и оценивать ее в соответствии с критериями оценки качества медицинских ресурсов сети интернет; использовать программное обеспечение компьютера в профессиональной деятельности; представлять информацию в соответствии с поставленной задачей; осуществлять поиск профессиональной, достоверной, качественной информации в сети интернет с использованием специализированных научных и медицинских библиотек и баз данных.

**Навыки:** оценки качества медицинского ресурса интернет с помощью разработанных критериев; поиска информации, в том числе и медицинской, в сети Интернет; работы в операционной системе; работы с современным аппаратным обеспечением компьютера.

#### **Информационная безопасность**

**Знания:** основных понятий информационной безопасности; роли и места информационной безопасности в государстве, обществе, интернете; средств обеспечения информационной безопасности; норм информационной безопасности; принципов обеспечения информационной безопасности.

**Умения:** выбирать средства обеспечения информационной безопасности компьютера, документа, организации; ограничивать использование ресурсов компьютера на основе раздельного доступа пользователей в операционную систему; пользоваться программным обеспечением, реализующим основные криптографические функции, такие, как системы публичных ключей, электронную подпись, разделение доступа; применять действующую законодательную базу в области информационной безопасности для обеспечения безопасности профессиональной деятельности.

**Навыки:** защиты информации; работы с нормативными актами, регулирующими правоотношения в области информации, с электронной подписью; создания конфиденциальных документов.

## **1.3. Требования к результатам освоения дисциплины**

## **1.3.1. Изучение данной дисциплины направлено на формирование у обучающихся следующих общекультурных (ОК), общепрофессиональных (ОПК) и профессиональных (ПК) компетенций:**

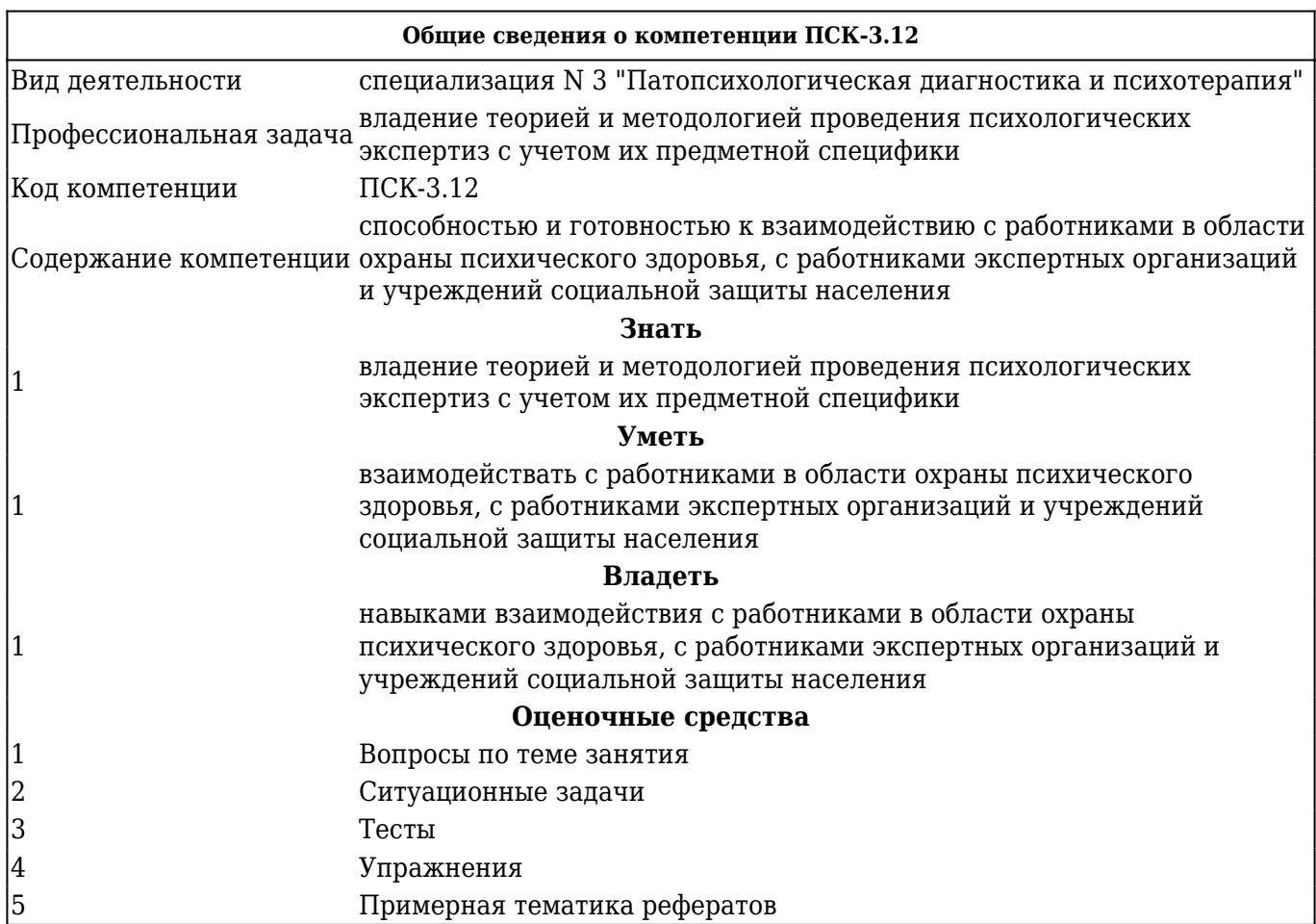

## **В результате изучения дисциплины обучающиеся должны:**

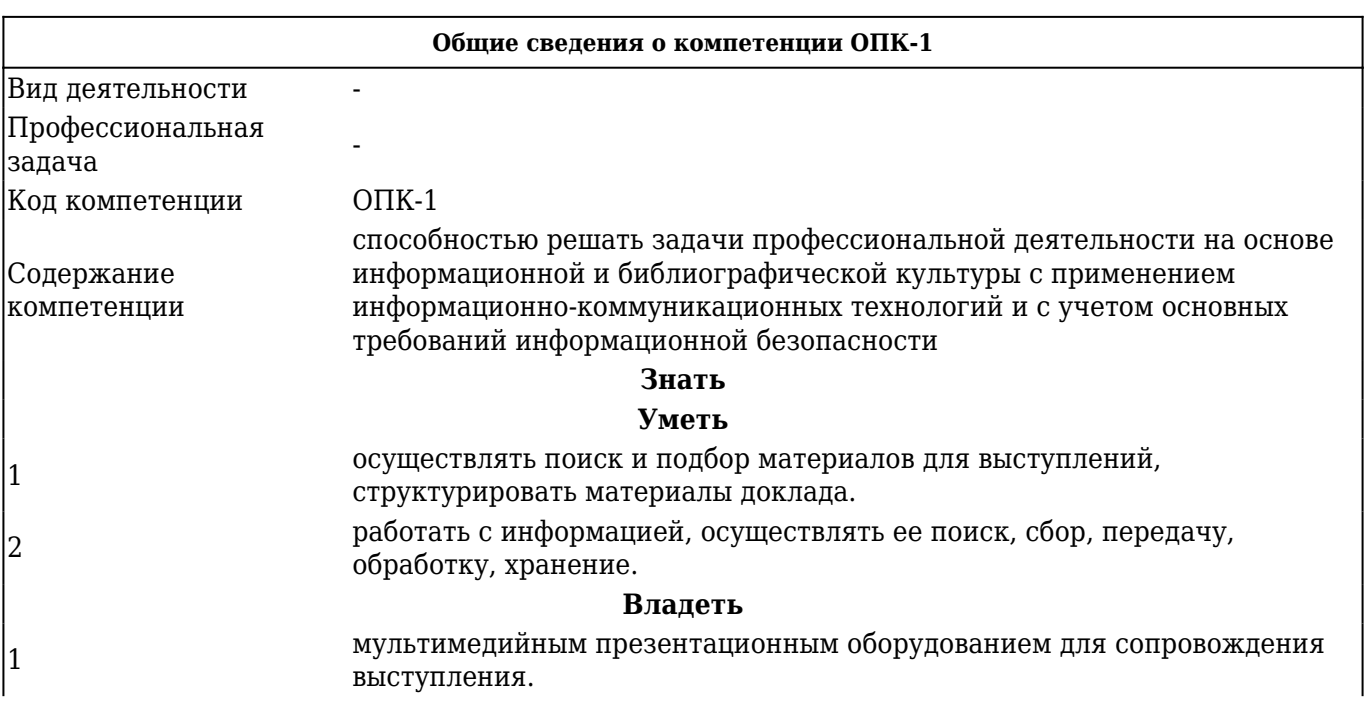

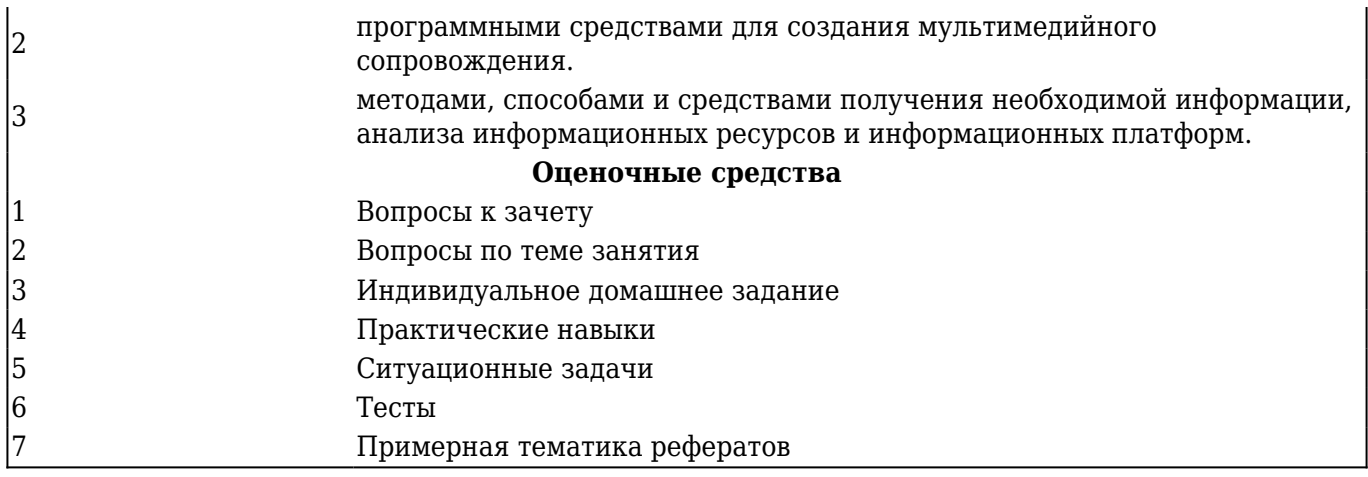

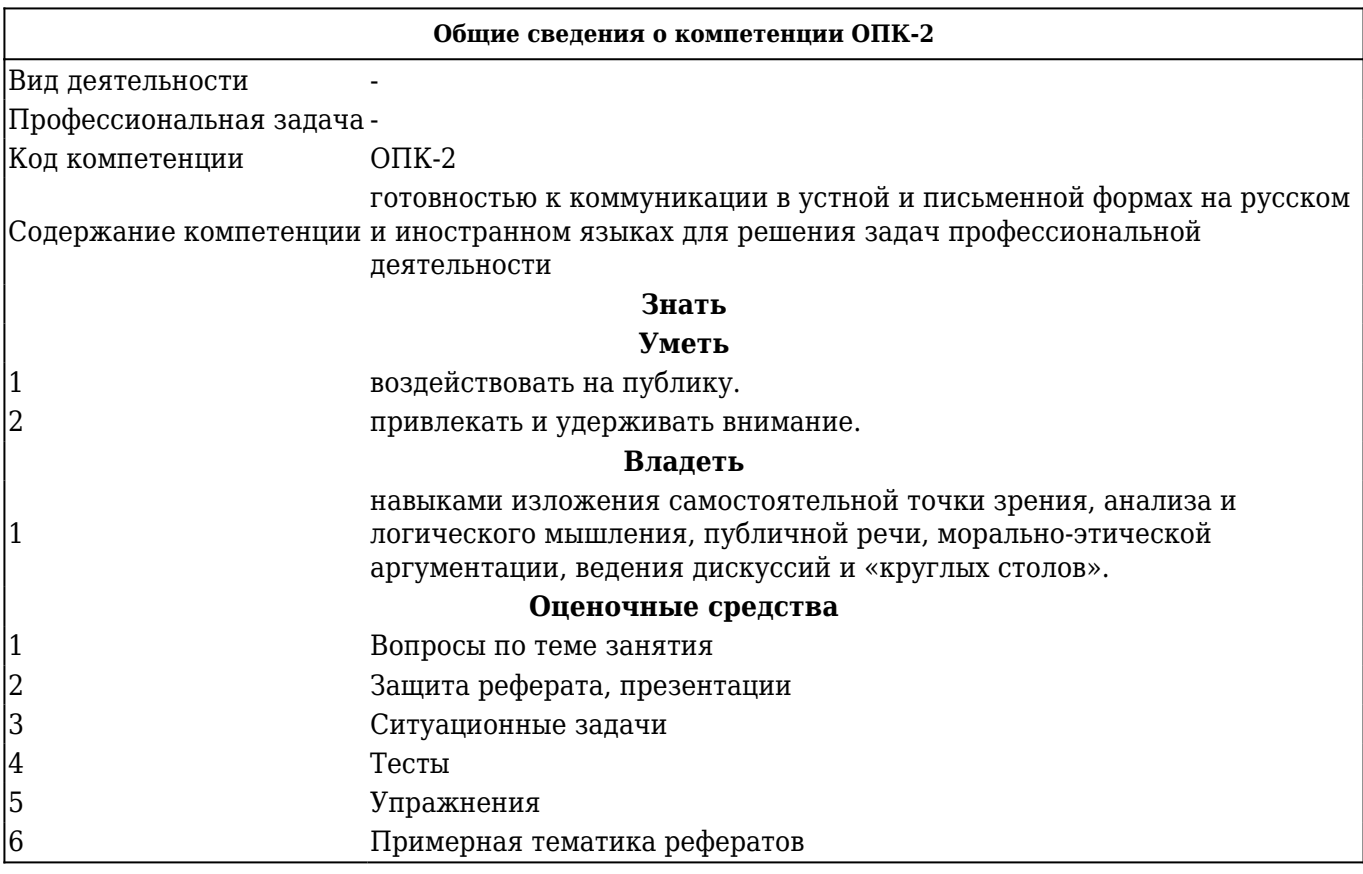

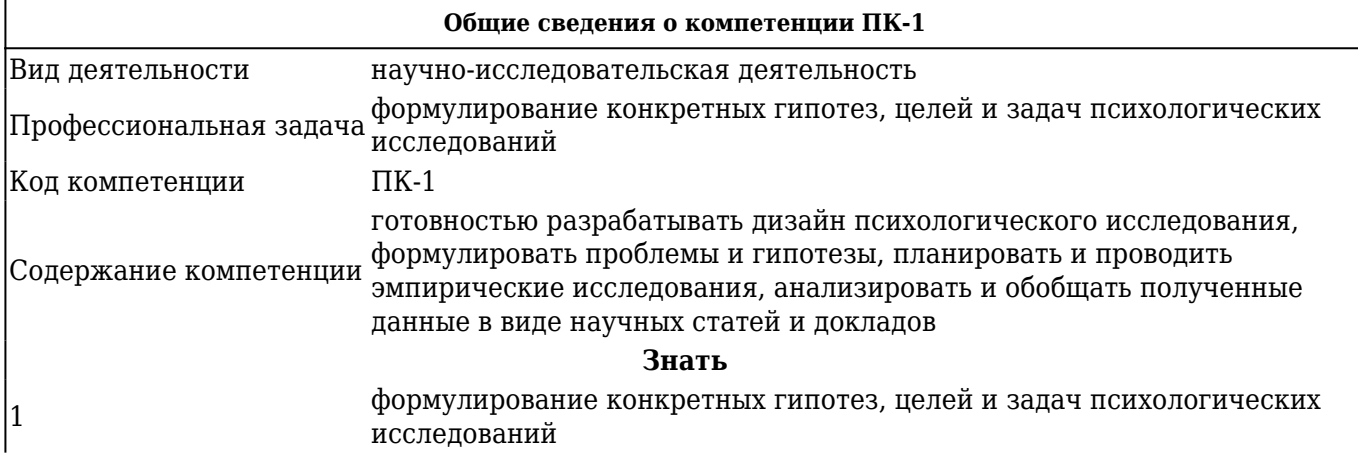

#### **Уметь**

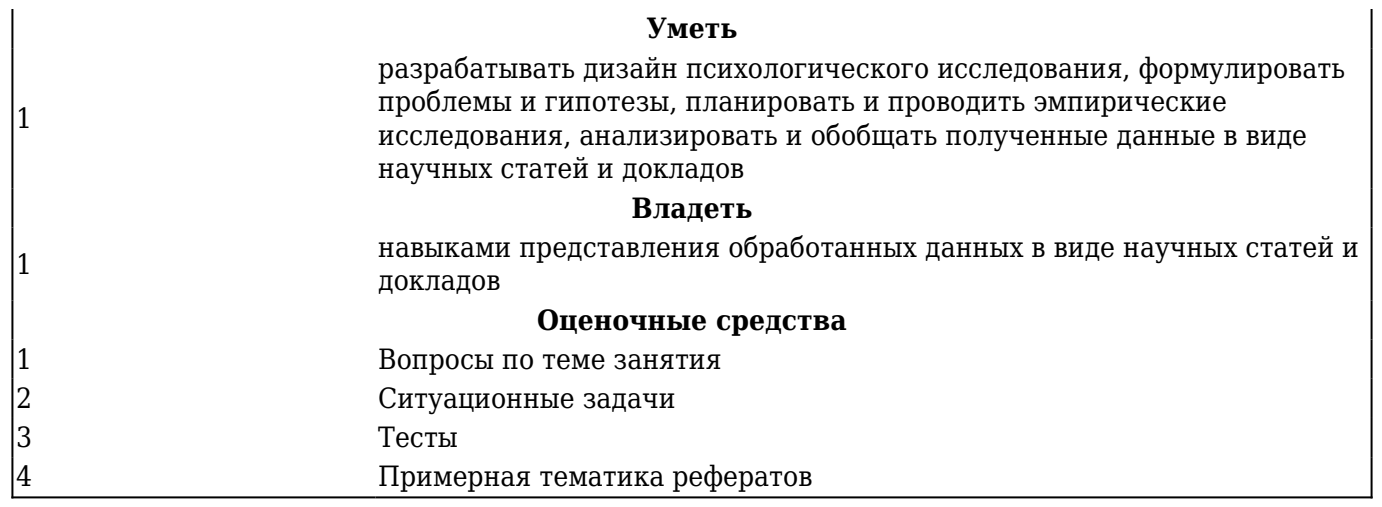

# **2. ОСНОВНАЯ ЧАСТЬ 2.1. Объем дисциплины и виды учебной работы**

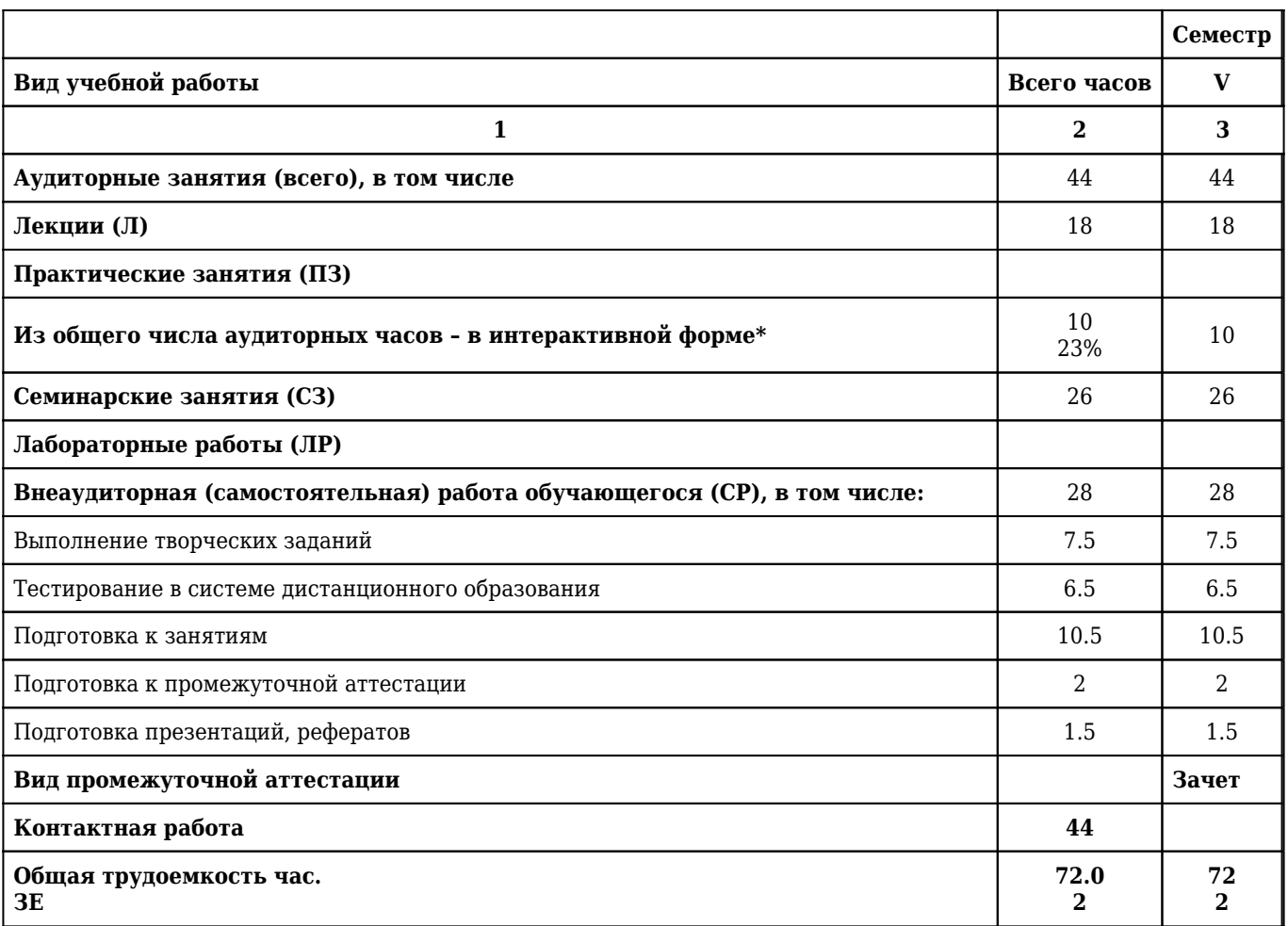

## **2.2. Разделы дисциплины (модуля), компетенции и индикаторы их достижения, формируемые при изучении**

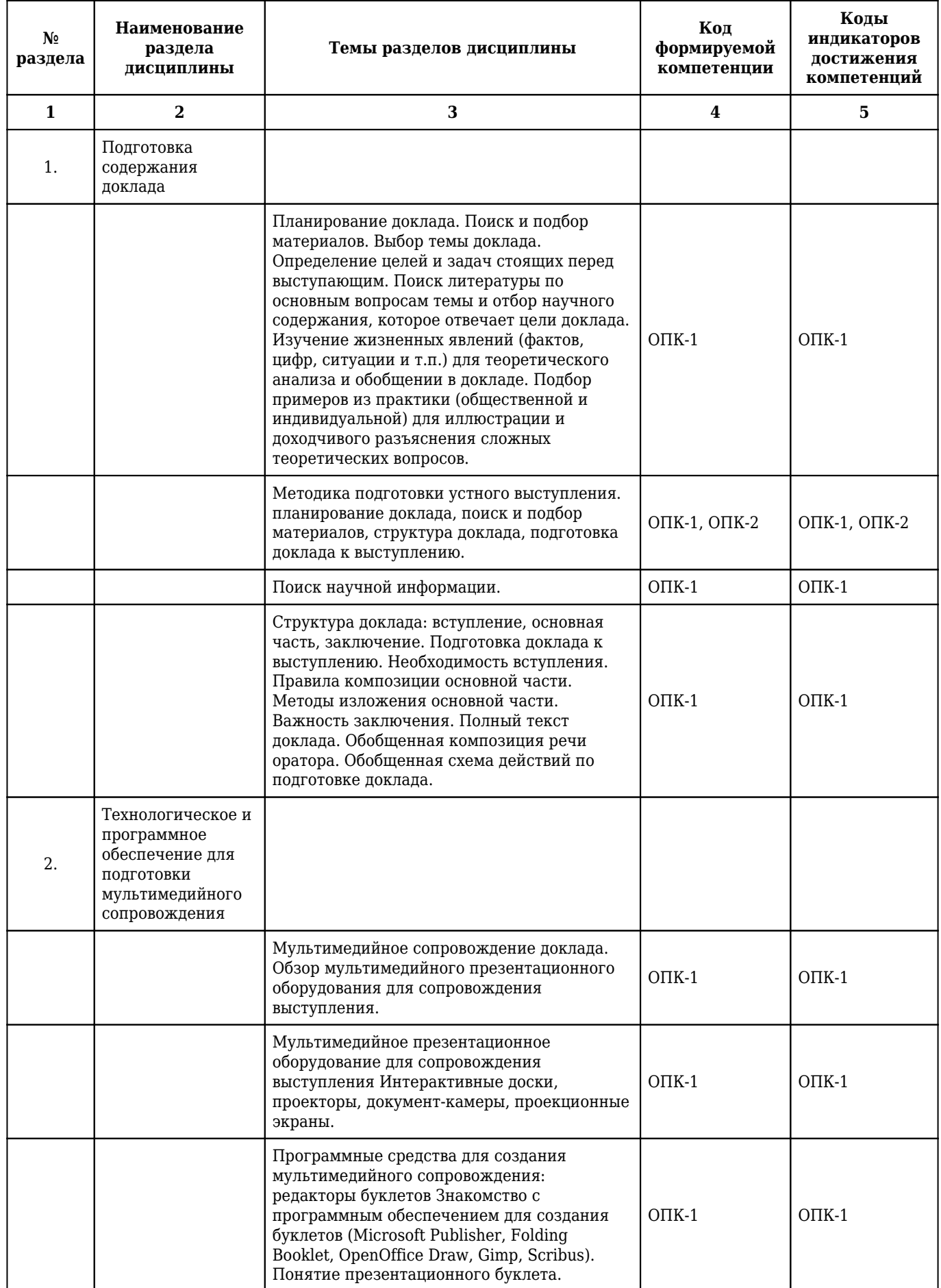

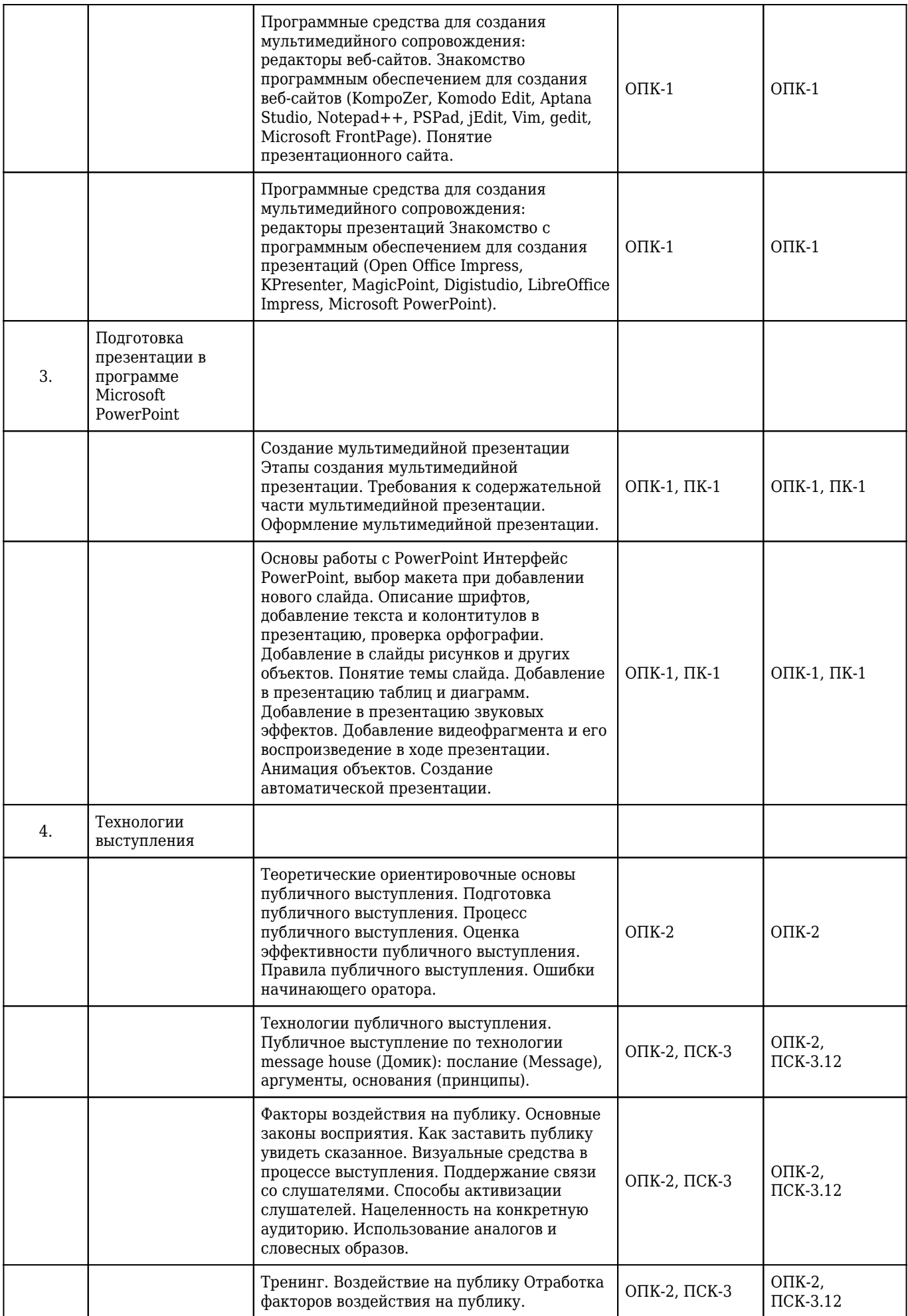

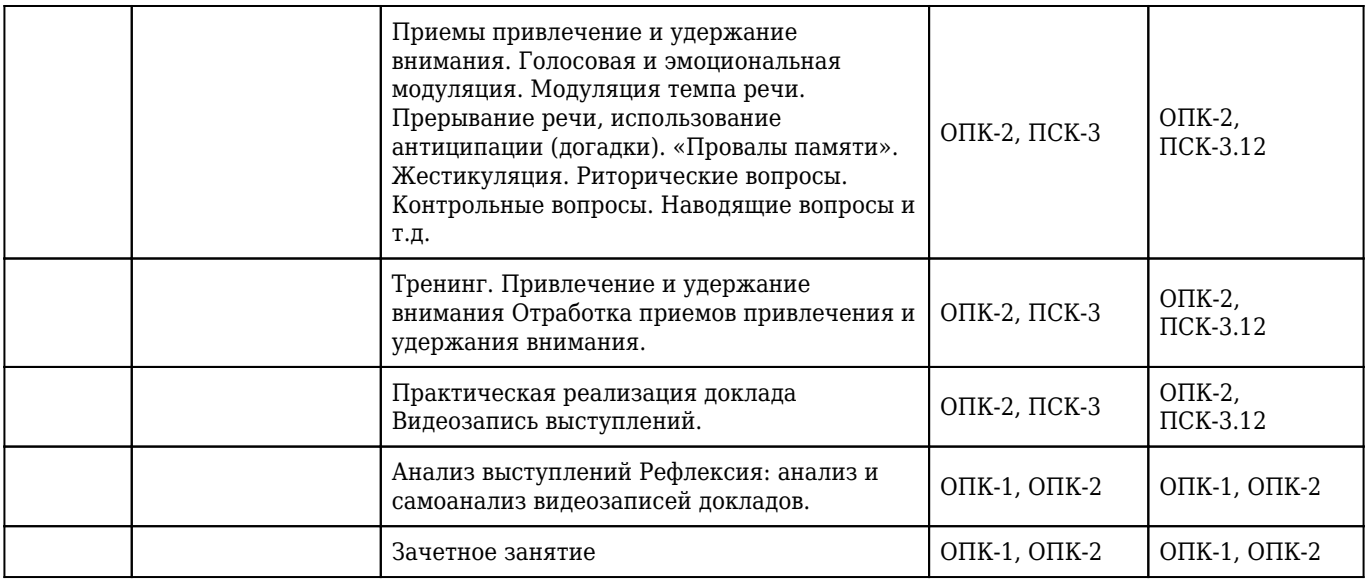

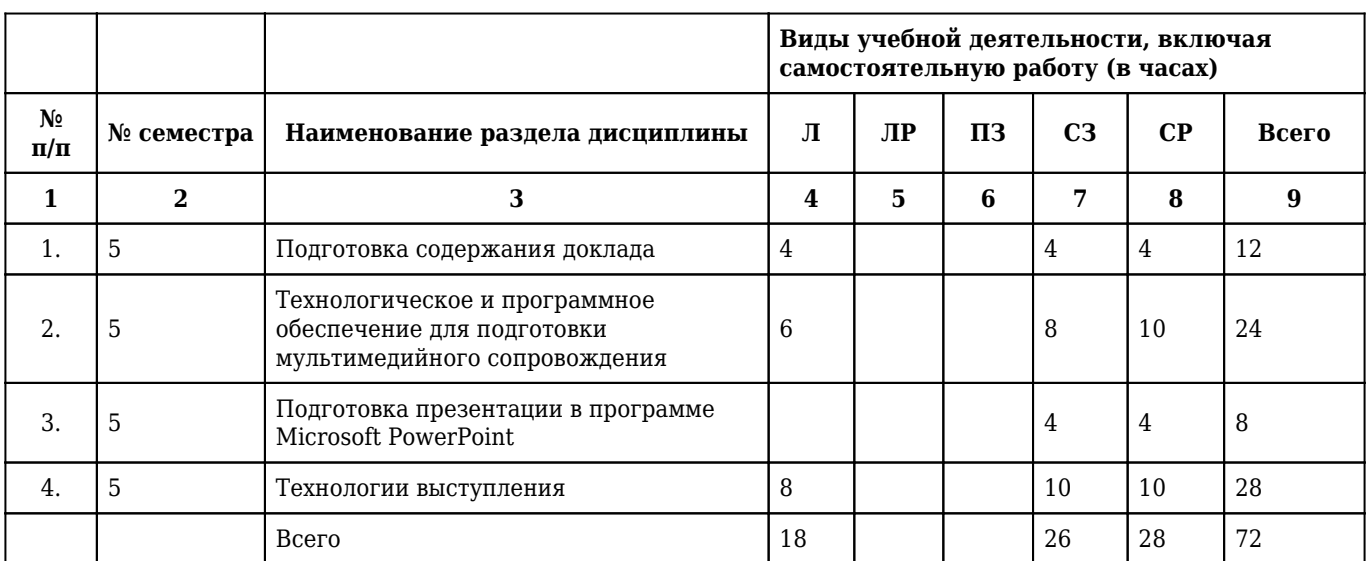

# **2.3. Разделы дисциплины и виды учебной деятельности**

# **2.4. Тематический план лекций дисциплины**

## **3 курс**

# **5 семестр**

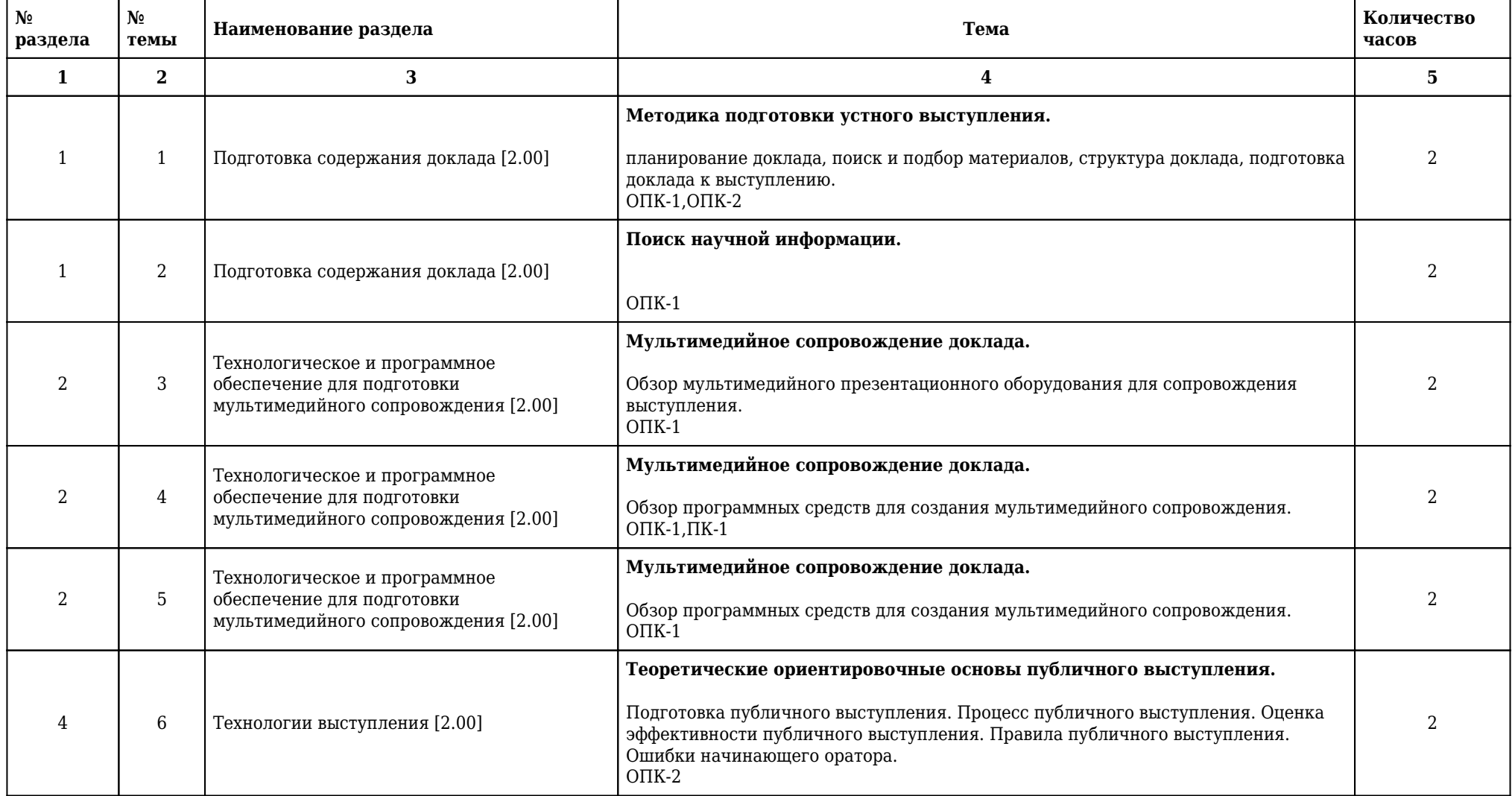

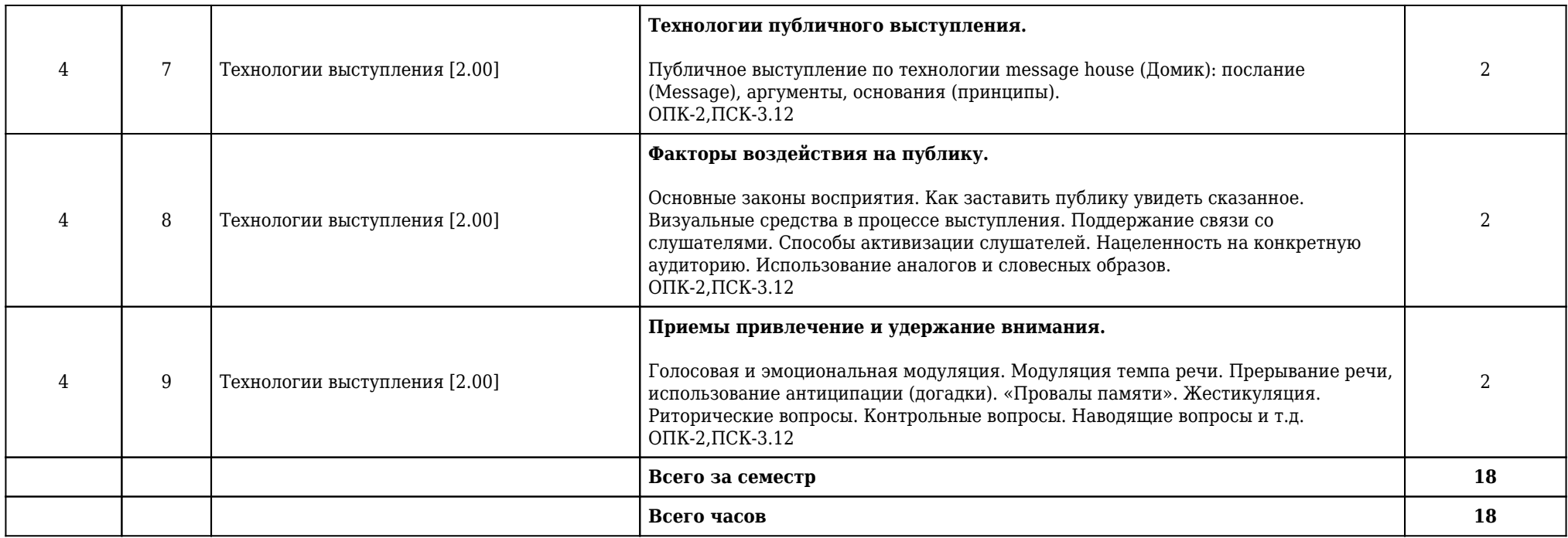

## **2.5.1. Практические занятия**

# **Данный вид работы учебным планом не предусмотрен**

# **2.5.2. Тематический план семинарских занятий**

**3 курс**

**5 семестр**

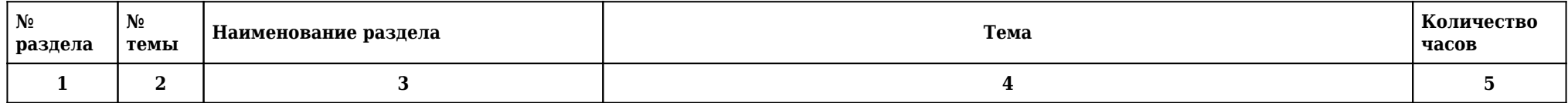

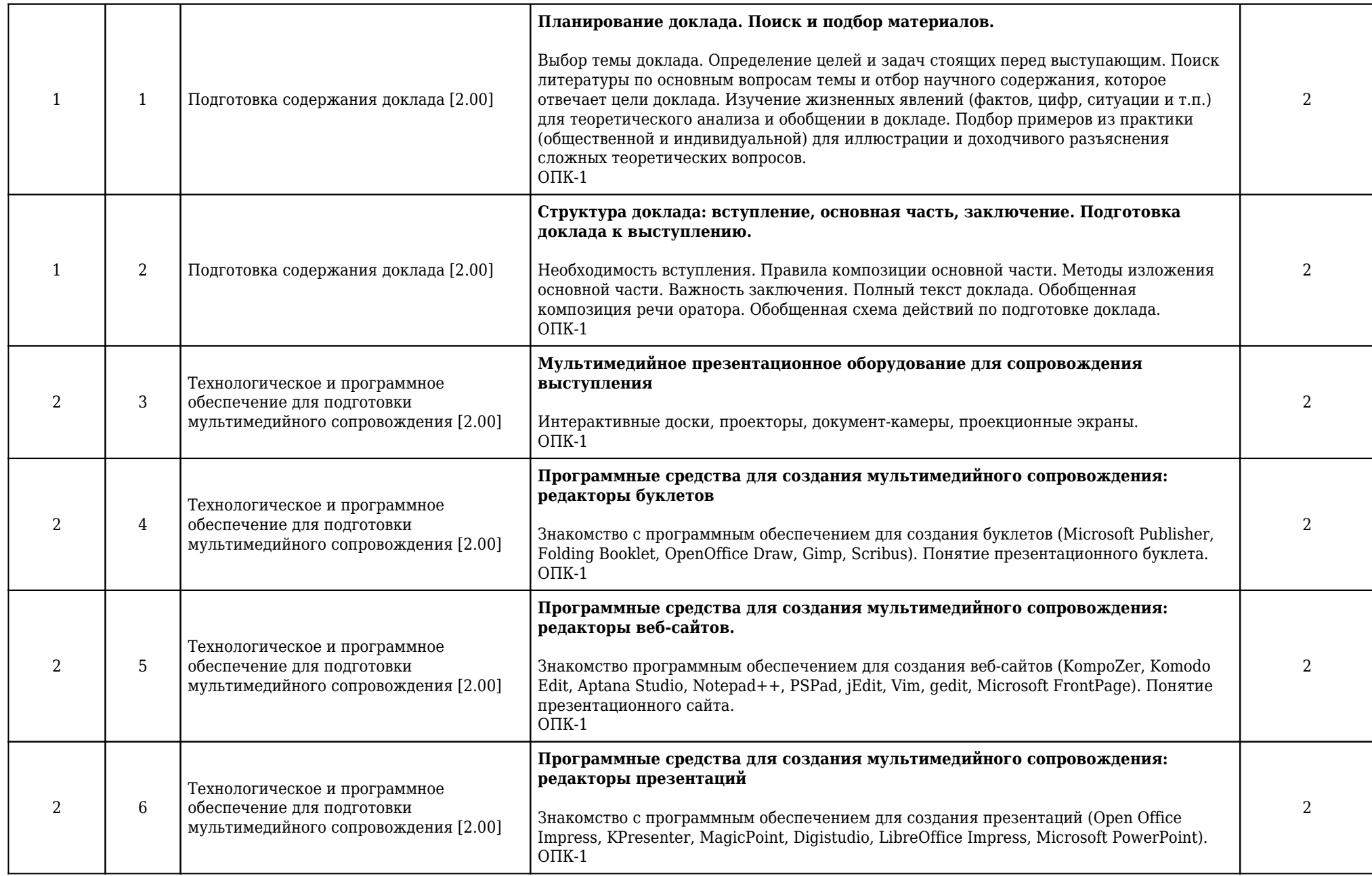

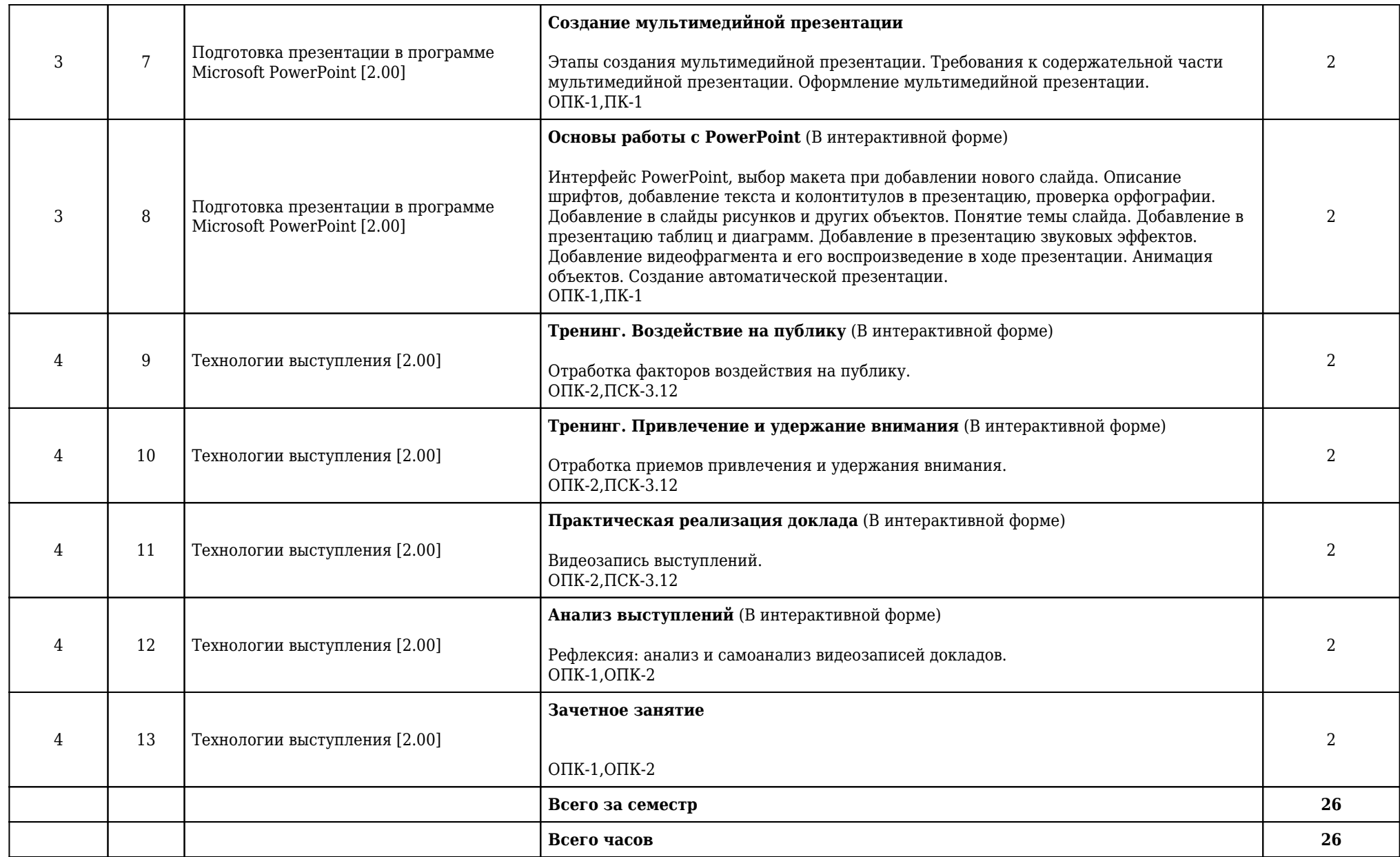

**2.6. Тематический план лабораторных работ**

**Данный вид работы учебным планом не предусмотрен**

**2.7. Контроль самостоятельной работы**

**Данный вид работы учебным планом не предусмотрен**

# **2.8. Самостоятельная работа**

# **2.8.1. Виды самостоятельной работы**

# **3 курс**

# **5 семестр**

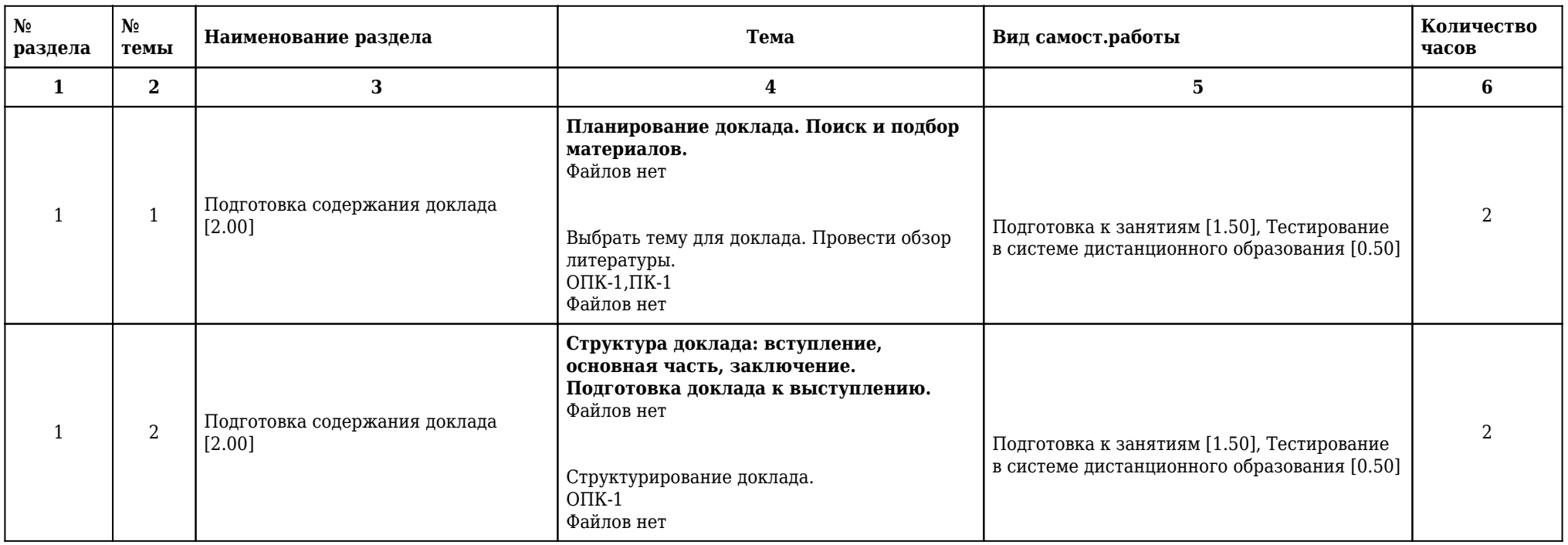

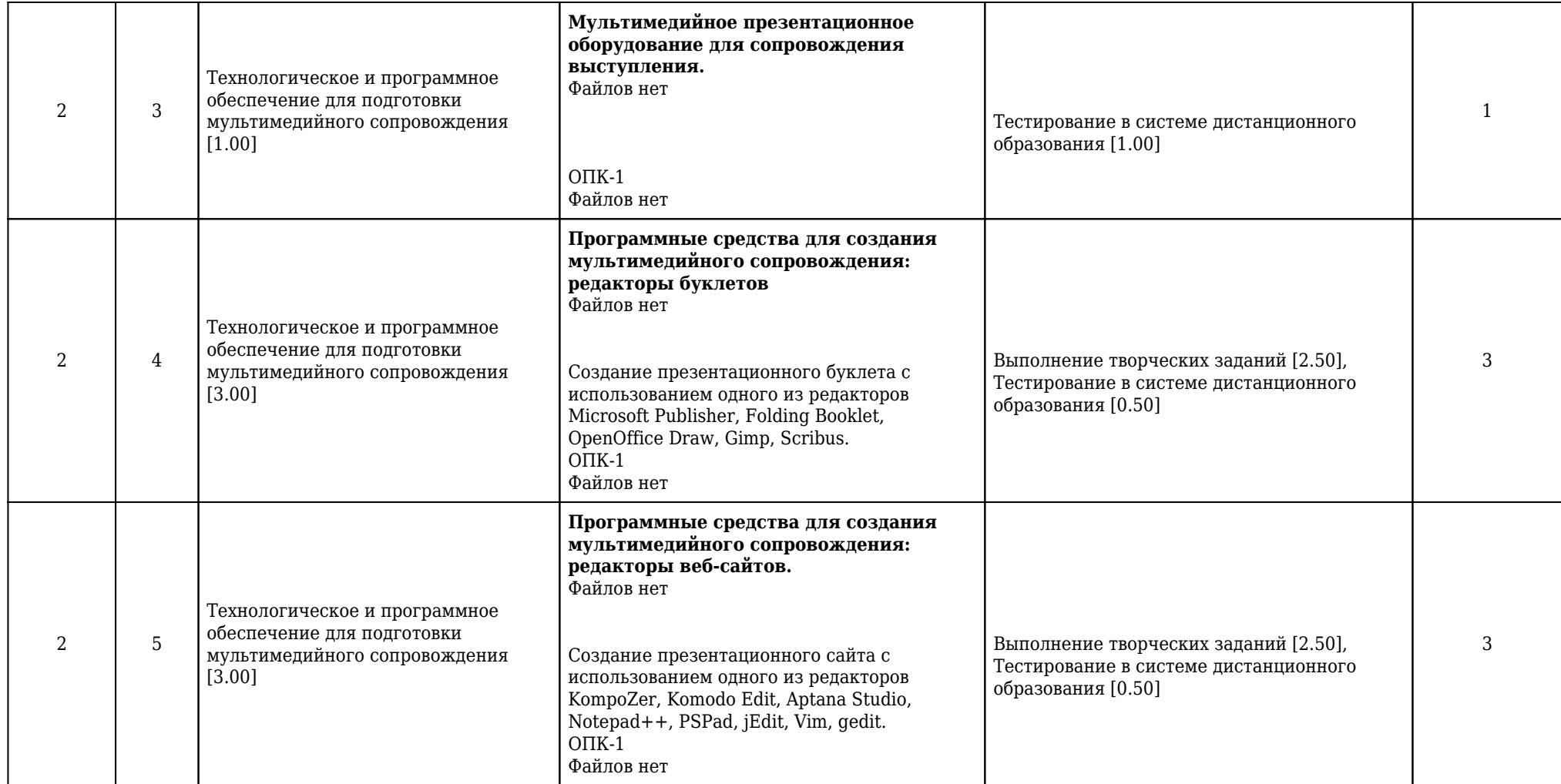

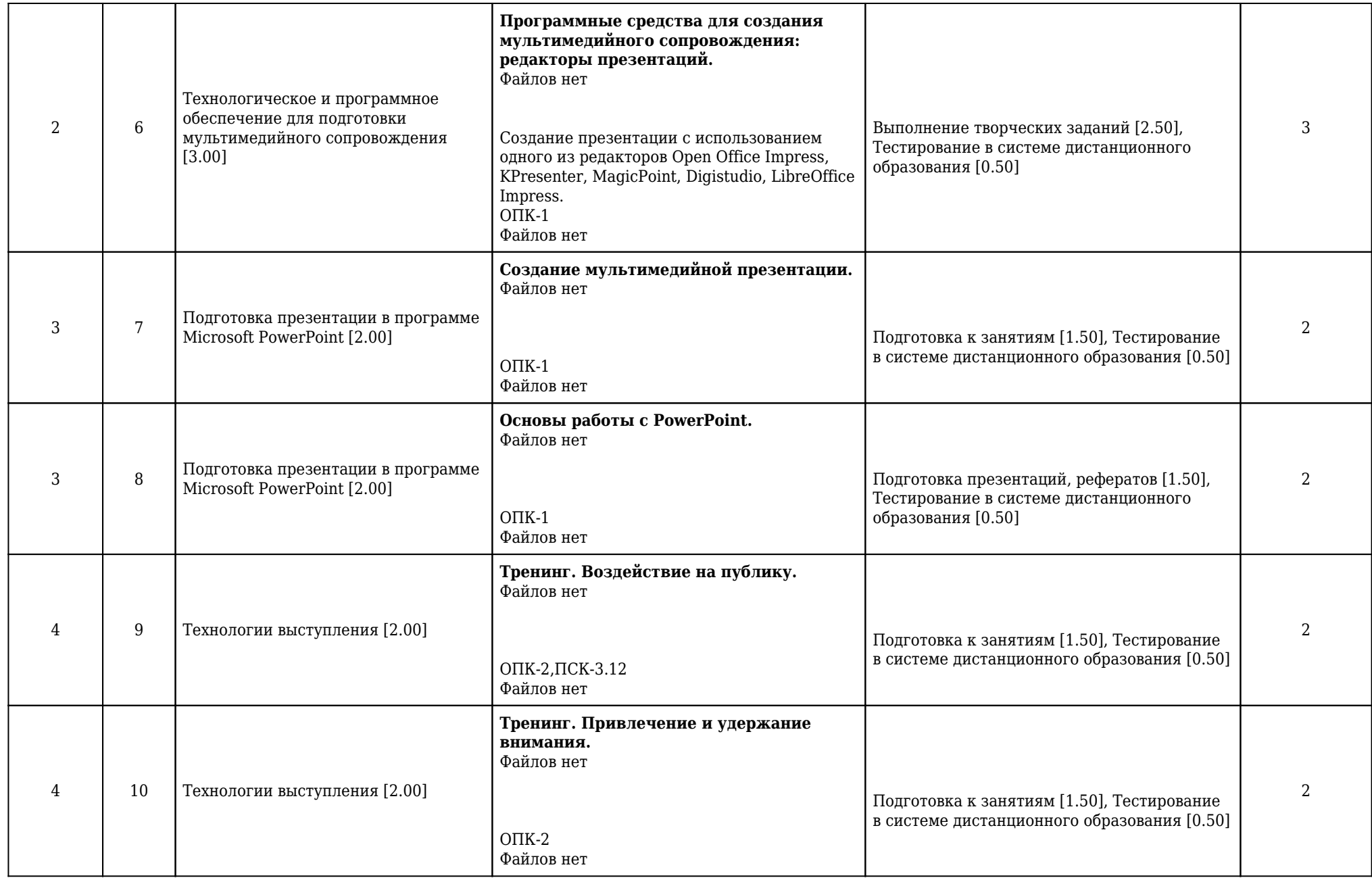

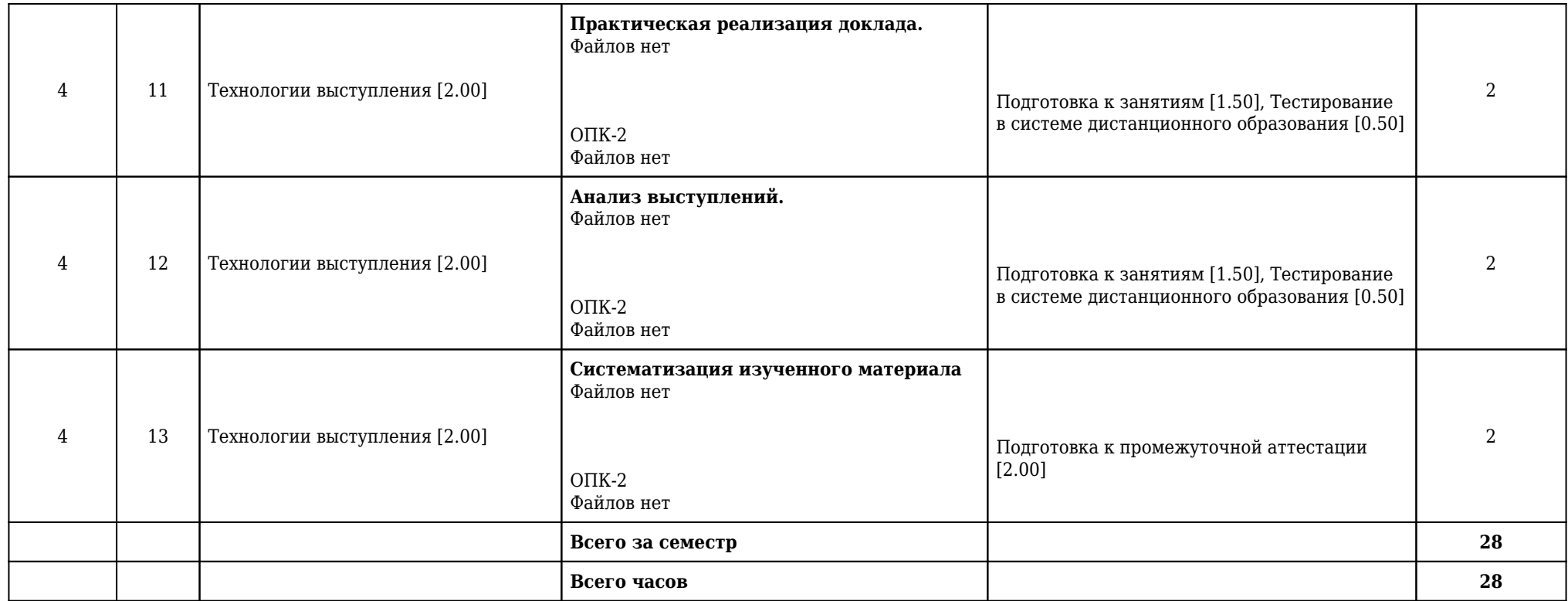

# **2.8.2. Учебно-методическое обеспечение для самостоятельной работы обучающихся по дисциплине**

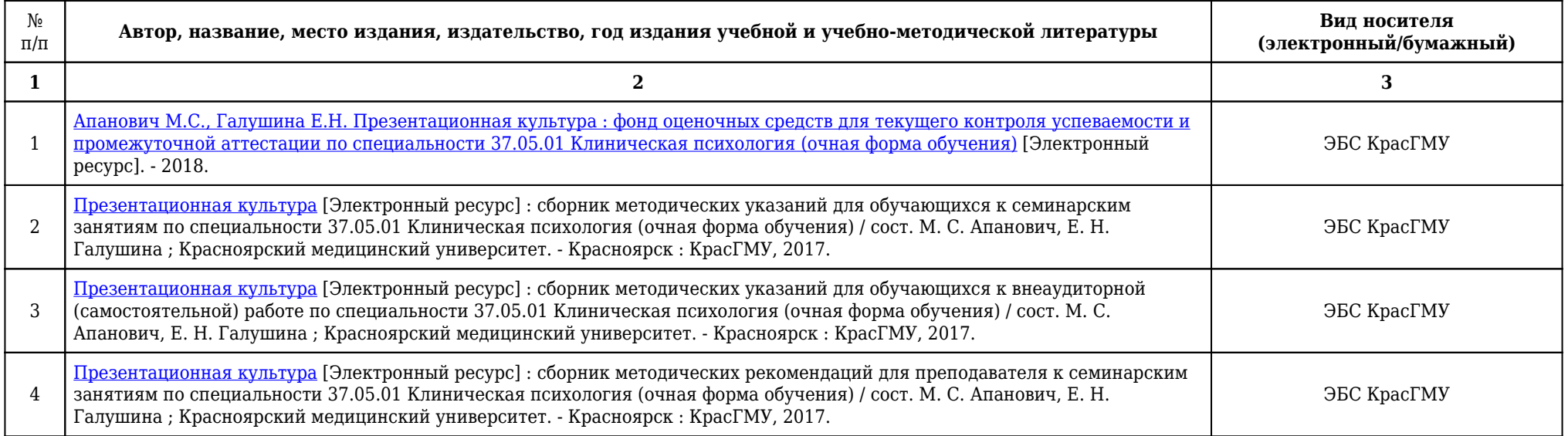

# **2.9. Оценочные средства, в том числе для проведения промежуточной аттестации обучающихся по дисциплине**

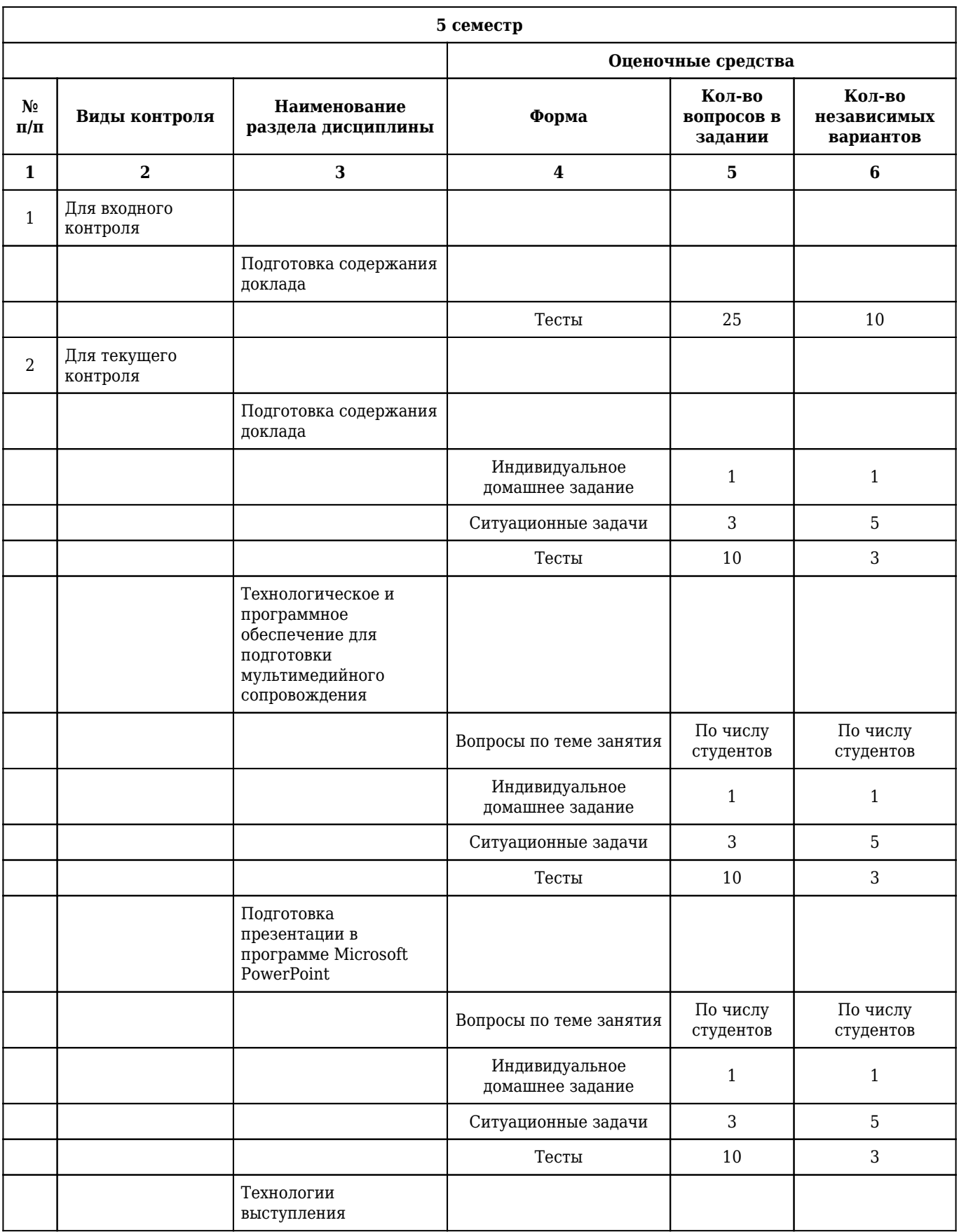

# **2.9.1. Виды контроля и аттестации, формы оценочных средств**

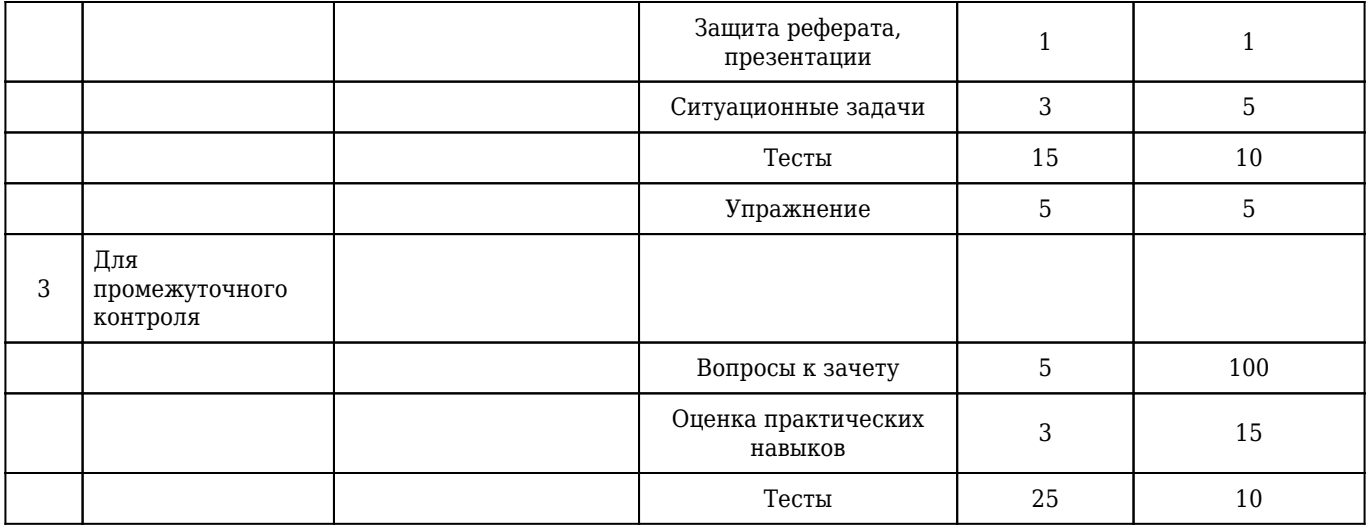

### **2.9.2. Примеры оценочных средств**

#### **Входной контроль**

#### **Тесты**

#### 1. **ПОД ПРЕЗЕНТАЦИОННОЙ КУЛЬТУРОЙ СЛЕДУЕТ ПОНИМАТЬ**

1) способность личности применять информационные технологии в профессиональной деятельности

**2) совокупность способностей и характеристик человека, позволяющих руководствоваться в своей профессиональной деятельности определенными правилами, стратегией, основаниями и успешно демонстрировать лучшие качества своей работы**

3) способность общества эффективно использовать информационные ресурсы и средства информационных коммуникаций

4) умение целенаправленно работать с информацией и использовать для ее получения, обработки и передачи компьютерную информационную технологию, современные технические средства и методы

5) способность человека осознать потребность в информации, умение эффективно её искать, анализировать и использовать

Правильный ответ: 2

 $O$  $TK-1$ 

#### 2. **ПОДГОТОВКА К ДОКЛАДУ ЗАКЛЮЧАЕТСЯ В ТОМ, ЧТОБЫ**

#### **1) выработать собственное отношение к предмету доклада, сформулировать свои мысли по тому, или иному вопросу, проанализировать свои идеи с позиции будущей аудитории**

2) выработать собственное отношение к предмету доклада

3) сформулировать свои мысли по тому, или иному вопросу

4) проанализировать свои идеи с позиции будущей аудитории

5) выбрать интересную тему для доклада

Правильный ответ: 1

ПСК-3.12

#### 3. **ЧТОБЫ ДОСТИЧЬ УСПЕХА У СЛУШАТЕЛЕЙ, ВЫСТУПАЮЩЕМУ НЕОБХОДИМО**

1) исключить из доклада примеры (они отвлекают внимание от сути доклада)

2) исключить дополнительный материал

3) избегать определений понятий (терминов)

**4) четко определить понятия (термины), предлагать поясняющие примеры, представлять доказательную статистику, излагать концепции, иллюстрировать мысли дополнительным материалом**

5) умолчать о цели доклада Правильный ответ: 4  $O$  $TK-1$ 

# **Текущий контроль**

#### **Вопросы по теме занятия**

#### 1. **Что такое доклад?**

ПСК-3.12 , ОПК-1 , ОПК-2

#### 2. **Что такое сайт?**

 $O$  $TK-1$ 

#### 3. **Что такое презентация?**

ПК-1 , ОПК-1

#### **Защита реферата, презентации**

#### 1. **Подготовить презентацию (реферат) по теме: "Развитие профессиональной предрасположенности личности".**

1) Критерии оценки: актуальность исследования; новизна; практическая значимость; доказательность выводов; качество оформления презентации; качество доклада; личный вклад автора; умение вести дискуссию; соответствие регламенту; дополнительное методическое обеспечение (методички, раздаточные материалы, макеты и т.д.).

 $O$  $TK-2$ 

#### 2. **Подготовить презентацию (реферат) по теме: "Генерализованное тревожное расстройство. Теории возникновения и методы терапии".**

1) Критерии оценки: актуальность исследования; новизна; практическая значимость; доказательность выводов; качество оформления презентации; качество доклада; личный вклад автора; умение вести дискуссию; соответствие регламенту; дополнительное методическое обеспечение (методички, раздаточные материалы, макеты и т.д.).

 $O$  $TK-2$ 

#### 3. **Подготовить презентацию (реферат) по теме: "Фобии (обзор, теории возникновения и терапия)".**

1) Критерии оценки: актуальность исследования; новизна; практическая значимость; доказательность выводов; качество оформления презентации; качество доклада; личный вклад автора; умение вести дискуссию; соответствие регламенту; дополнительное методическое

обеспечение (методички, раздаточные материалы, макеты и т.д.).

 $O$  $TK-2$ 

#### **Индивидуальное домашнее задание**

1. Выбрать тему для доклада. Сформулировать стержневую идею доклада. Подобрать материал. Представить полный текст доклада.

1) Тема доклада: Фобии (обзор, теории возникновения и терапия).

2) Стержневая идея доклада: Фобия – это навязчивый страх, который отличается четкой фабулой, упорным течением и сохранением у человека критического отношения к своему состоянию.

3) Подборка материала: Фобии и страхи (http://www.neuroplus.ru/bolezni/fobii/fobii-i-strahi.html); Лечение тревожно-фобических расстройств (http://fobiya.info/lechenie-fobij); Фобии: причины возникновения и влияния на поведение человека (http://knowledge.allbest.ru/psychology/2c0b65635a2ac78b5c53a89521216d27\_0.html) и т.д.

4) Текст доклада (введение): Каждый здоровый человек способен испытывать естественный страх, заложенный в него природой как защитный механизм инстинкта самосохранения. Нормальный страх предупреждает человека о возможной опасности. Боязнь, не имеющая связи с инстинктом самосохранения, является надуманной и часто патологической. Фобии – это и есть патологические страхи с неадекватной реакцией. В психиатрии их относят к навязчивым состояниям, отличающимися расстройствами мышления. Навязчивые состояния возникают помимо воли человека и, несмотря на то, что сам человек относится к ним критически, самостоятельно избавиться от них не способен. Фобия – это навязчивый страх, который отличается четкой фабулой, упорным течением и сохранением у человека критического отношения к своему состоянию. Сохраненное сознание и отсутствие бреда являются признаками, которые дифференцируют фобии от серьезных психических расстройств (шизофрения, маниакально-депрессивный синдром). Классификация. На сегодня специалистами зафиксировано и описано более 300 видов фобий. Существует несколько способов классифицировать фобические расстройства по определенному признаку. Например, классификация психиатра Карвасарского, составленная по фабуле страха, содержит восемь групп основных фабул. В первую группу входит боязнь пространства в различных ее проявлениях. Наиболее известные фобии этого типа – клаустрофобия (боязнь замкнутого пространства) и ее противоположный тип – агорафобия (боязнь открытых пространств). Клаустрофобия часто развивается у шахтеров, переживших обвал, подводников после аварии, у обычных людей после подобных ситуаций. Вторая группа – это социофобии. Эти виды панической боязни связаны с общественной жизнью: страх публичных выступлений, каких-либо действий на публике (к примеру, выйти из-за стола по нужде), боязнь покраснеть в присутствии окружающих. Сюда же относится боязнь «потерять» любимого человека. К третьей группе относятся нозофобия или страх перед возможностью чем-либо заболеть, который особенно обостряется в период эпидемий. Четвертая группа – это танатофобия или навязчивый страх смерти. Пятая группа включает боязнь разного рода сексуальных проявлений, например, коитофобия или паническая боязнь полового акта, свойственна в основном женщинам и сопровождается синдромом вагинизма. Шестая группа включает боязнь нанести вред себе или своим близким. Седьмая – «контрастные» фобии (к примеру, опасение благовоспитанного человека сделать что-то «непристойное» на публике). Наконец, восьмая группа – это фобофобии, боязнь самого чувства страха.

 $O$  $TK-1$ 

2. Подготовить презентационный буклет по теме доклада.

1) Запустите программу Microsoft Publisher.

2) Выберите категорию «Буклеты» в качестве типа публикации.

3) Выберите подходящий шаблон для вашего буклета.

4) Шаблон буклета уже заполнен информацией. Поэтому вам нужно заменить ее своим материалом. В верхней части рабочей области есть направляющие линии, которые отмечают разделение буклета на 3 колонки.

5) Для того, чтобы добавить надпись в буклет, выберите пункт меню Вставка>Надпись.

6) Укажите место на листе, куда вам нужно вставить надпись. Напишите требуемый текст. Форматирование текста происходит так же, как и в программе Word (через меню сверху).

7) Рисунок вставляется схожим образом, но необходимо выбрать пункт меню Вставка>Рисунок>Из файла и выбрать картинку на компьютере. Картинку можно настроить после вставки, изменив ее размер и цветовые настройки.

8) Publisher позволяет изменить цвет фона буклета. Для этого выберите пункт меню Формат>Фон. В левом окне программы откроется форма для выбора фона. Если хотите в качестве фона вставить свой рисунок, то выберите пункт «Дополнительные типы фона». Перейдите на вкладку «Рисунок» и выберите требуемое изображение. Подтвердите свой выбор.

9) После создания буклета его необходимо распечатать. Пройдите по следующему пути: Файл>Печать. В появившемся окне задайте требуемые параметры и нажмите кнопку «Печать». Буклет готов.

 $O$  $TK-1$ 

3. Подготовить презентационный сайт по теме доклада.

1) Запустите Dreamweaver.

2) Наполните главную страницу сайта материалом (тексты, заголовки, изображения).

3) Создайте меню навигации, поработайте со стилями (шрифты, цвета, размеры и т.д.).

4) Создайте дополнительные страницы и их наполнение (если дополнительные страницы необходимы). Отредактируйте ссылки.

 $O$  $TK-1$ 

#### **Ситуационные задачи**

1. **Ситуационная задача №1:** К поисковому серверу Интернет было выполнено 4 запроса. 1. Законы & физика 2. Законы | (физика & биология) 3. Законы & физика & биология & химия 4. Законы | физика | биология

1) По результатам какого запроса будет найдено больше всего страниц?

2) По результатам какого запроса будет найдено меньше всего страниц?

**Ответ 1:** Запрос номер 4. При его исполнении будут найдены и страницы со словом «Законы» и словом «Физика» и страницы со словом «Биология».

**Ответ 2:** Запрос номер 3, так как в нем потребуется присутствие всех четырех слов на искомой странице.

2. **Ситуационная задача №2:** Вы создали презентацию к докладу на конференцию. Но потом Вы поняли, что оформление не соответствует выбранной теме.

1) Возможно ли поменять внешнее оформление уже на последнем этапе заполнения презентации?

2) Продемонстрируйте на любой презентации (новой или уже созданной) как можно применить к любому слайду или ко всей презентации «Шаблон оформления».

**Ответ 1:** На любом этапе создания презентации можно выбрать и применить к любому слайду или ко всей презентации «Шаблон оформления».

**Ответ 2:** Для того, чтобы применить к любому слайду или ко всей презентации «Шаблон оформления», необходимо в отрытой презентации зайти во вкладку «Дизайн» и в раскрывшемся выбрать нужную вам тему. Чтобы применить выбранное оформление ко всей презентации нужно щелкнуть на выбранном образце левой кнопкой мыши. Для того, чтобы применить шаблон только к выделенному слайду, нужно щелкнуть по нужной теме, в контекстном меню выбрать «Применить к выделенным слайдам».

ПК-1 , ОПК-1

3. **Ситуационная задача №3:** Вам необходимо распечатать презентацию, размером в 6 слайдов на одном листе А4.

1) Каковы Ваши действия?

2) Какие макеты печати слайдов существуют?

**Ответ 1:** Чтобы распечатать 6 слайдов на листе необходимо открыть меню «Файл» / Кнопка «Office» - «Печать» (или Ctrl+P) – в пункте «Печатать» выберите «Выдачи», 6 слайдов на странице - «ОК».

**Ответ 2:** Слайд на всю страницу, страница заметок, структура презентации 1, 2, 3, 4, 6 и 9 слайдов на странице.

 $O$  $TK-1$ 

## **Тесты**

## 1. **ИНДУКТИВНЫЙ МЕТОД ИЗЛОЖЕНИЯ ОСНОВНОЙ ЧАСТИ ДОКЛАДА - ЭТО**

#### **1) изложение материала от частного к общему**

2) изложение материала от общего к частному

3) сопоставление различных явлений, событий, фактов

4) расположение материала вокруг главной проблемы, поднимаемой докладчиком

5) последовательное изложение одного вопроса за другим

Правильный ответ: 1

ПСК-3.12 , ОПК-1

### 2. **РАЗНОВИДНОСТЬ РЕКЛАМНОГО ПРОСПЕКТА, НЕПЕРИОДИЧЕСКОЕ ЛИСТОВОЕ ИЗДАНИЕ, КАК ПРАВИЛО, МНОГОКРАСОЧНОЕ, ОТПЕЧАТАННОЕ НА ОДНОМ ЛИСТЕ С ОБОИХ СТОРОН ЛИСТА, СФАЛЬЦОВАННОМ ЛЮБЫМ СПОСОБОМ В ДВА И БОЛЕЕ СГИБА - ЭТО**

1) афиша

2) презентация

3) сайт

#### **4) буклет**

5) журнал

Правильный ответ: 4

 $O$  $TK-1$ 

#### 3. **ПРИКЛАДНАЯ ПРОГРАММА, ПРЕДНАЗНАЧЕННАЯ ДЛЯ СОЗДАНИЯ ПРЕЗЕНТАЦИЙ И СЛАЙД-ФИЛЬМОВ С ЦЕЛЬЮ ПОВЫШЕНИЯ ЭФФЕКТИВНОСТИ ВОСПРИЯТИЯ И ЗАПОМИНАНИЯ ИНФОРМАЦИИ - ЭТО**

1) FrontPage

2) Outlook

3) OneNote

4) Publisher

#### **5) PowerPoint**

Правильный ответ: 5

 $\n **TK-1**\n$ 

#### **Упражнения**

1. "В каждой вещи есть смысл". Нужно взять любую вещь и описать ее в течение пяти минут. Даже если эта самая вещь ничего особенного собой не представляет.

1) Клавиатура - устройство, оснащённое набором клавиш для набора, печати или ввода (в компьютер, мобильный телефон и т. п.) буквенных и цифровых символов, а также управляющих команд. Клавиатура представляет собой твердый предмет, как правило, пластмассовый. Имеет прямоугольную форму. В основном черного и белого цветов.

 $O$  $TK-2$ 

2. "Вступление в диалог". Говорить с людьми, высказывать свое мнение, вступать в диалог.

1) Тема диалога "Компьютер". Тимофей: Привет, Костик! Константин: Салют, Тима! Пойдем в мою комнату быстрее! Тимофей: Ну, показывай, показывай нового любимца! Константин: Вот, знакомься. Его зовут Асус. Тимофей: Египтянин, что ли? Константин: Шутник ты, Тимофей. Китайская сборка. Тимофей: И что он умеет делать? Константин: Ну, принимать флешки, выходить в Интернет. Вообще, он умеет все, что умеет любой компьютер. Важнее, насколько я умею работать с компьютером. Можно хоть иллюстрированные журналы делать, если специальную программу поставить. Тимофей: А веб-камера у него есть? Константин: Ага. Буду теперь с Витькой из Питера переговариваться. А еще с Волгоградом, с дядей и бабушкой. Тимофей: А играть в игры на нем можно? Константин: Можно, в любые. И по сети можно. У него мощный процессор и три гигабайта оперативной памяти. Тимофей: Это много? Константин: Это нормально. Хватит на все. Давай сейчас «Мир танков» запустим и посмотришь. Тимофей: Давай, я только за.

ПСК-3.12 , ОПК-2

3. "Развитие воображения". Создание образов в воображении. Например, что Вы видите, глядя на картину «Черный Квадрат» Казимира Малевича?

1) «Черный квадрат» вовсе не черный и совсем не квадратный: ни одна из сторон четырехугольника не параллельна ни одной другой его стороне и ни одной из сторон квадратной рамки, которой обрамлена картина. А темный цвет — это результат смешения различных красок, среди которых не было черной.

 $O$  $TK-2$ 

## **Промежуточный контроль**

#### **Вопросы к зачету**

#### 1. **На какие фазы можно подразделить работу по подготовке доклада?**

1) Работу по подготовке доклада можно подразделить на две основные фазы: докоммуникативную - планирование и подготовку доклада; коммуникативную - практическая реализация доклада.

 $O$  $TK-1$ 

#### 2. **От чего зависит планирование доклада?**

1) Планирование доклада зависит от темы доклада, целей и задач, стоящих перед выступающим, его индивидуальных особенностей, от состава аудитории, в которой предстоит выступать.

 $O$  $TK-1$ 

#### 3. **В чем состоит цель доклада?**

1) Цель доклада состоит в том, чтобы представить новую информацию, которая требует осмысления и убедить – побудить слушателей к действию, сделать так, чтобы они приняли или изменили свою точку зрения на излагаемую проблему. Знание цели усиливает внимание. Если выступающий не подумает о назначении доклада, он не добьется успеха.

 $O$  $TK-1$ 

#### **Практические навыки**

#### 1. **Создание нового документа в MS PowerPoint.**

1) Откройте вкладку Файл. Нажмите кнопку Создать. Дважды щелкните элемент Новый

документ.

 $O$  $TK-1$ 

#### 2. **Изменение порядка слайдов в презентации.**

1) В области, в которой содержатся вкладки «Структура» и «Слайды», щелкните вкладку Слайды. На вкладке Главная выберите эскизы слайдов, которые требуется переместить, затем перетащите их в новое местоположение

 $O$  $TK-1$ 

#### 3. **Добавление нового слайда.**

1) На вкладке Главная в группе Слайды выберите Создать слайд. Выберите эскиз слайда из библиотеки макетов.

 $\bigcap K-1$ 

#### **Тесты**

# 1. **МЕТОД ИЗЛОЖЕНИЯ ОСНОВНОЙ ЧАСТИ ДОКЛАДА ОТ ОБЩЕГО К ЧАСТНОМУ - ЭТО**

#### **1) дедуктивный метод**

2) метод аналогии

3) концентрический метод

4) ступенчатый метод

5) исторический метод

Правильный ответ: 1

ОПК-1

## 2. **КОНЦЕНТРИЧЕСКИЙ МЕТОД ИЗЛОЖЕНИЯ ОСНОВНОЙ ЧАСТИ ДОКЛАДА - ЭТО**

1) изложение материала от общего к частному

2) изложение материала от частного к общему

3) сопоставление различных явлений, событий, фактов

## **4) расположение материала вокруг главной проблемы, поднимаемой докладчиком**

5) последовательное изложение одного вопроса за другим

Правильный ответ: 4

ПСК-3.12

## 3. **В АГИТАЦИОННЫХ ВЫСТУПЛЕНИЯХ ЧАЩЕ ВСЕГО ИСПОЛЬЗУЕТСЯ**

#### **1) индуктивный метод изложения материала**

- 2) дедуктивный метод изложения материала
- 3) концентрический метод изложения материала
- 4) ступенчатый метод изложения материала
- 5) исторический метод изложения материала
- Правильный ответ: 1
- ОПК-1

## **2.10. Примерная тематика курсовых работ (проектов) Данный вид работы учебным планом не предусмотрен**

# **2.11. Перечень практических умений/навыков**

# **3 курс**

# **5 семестр**

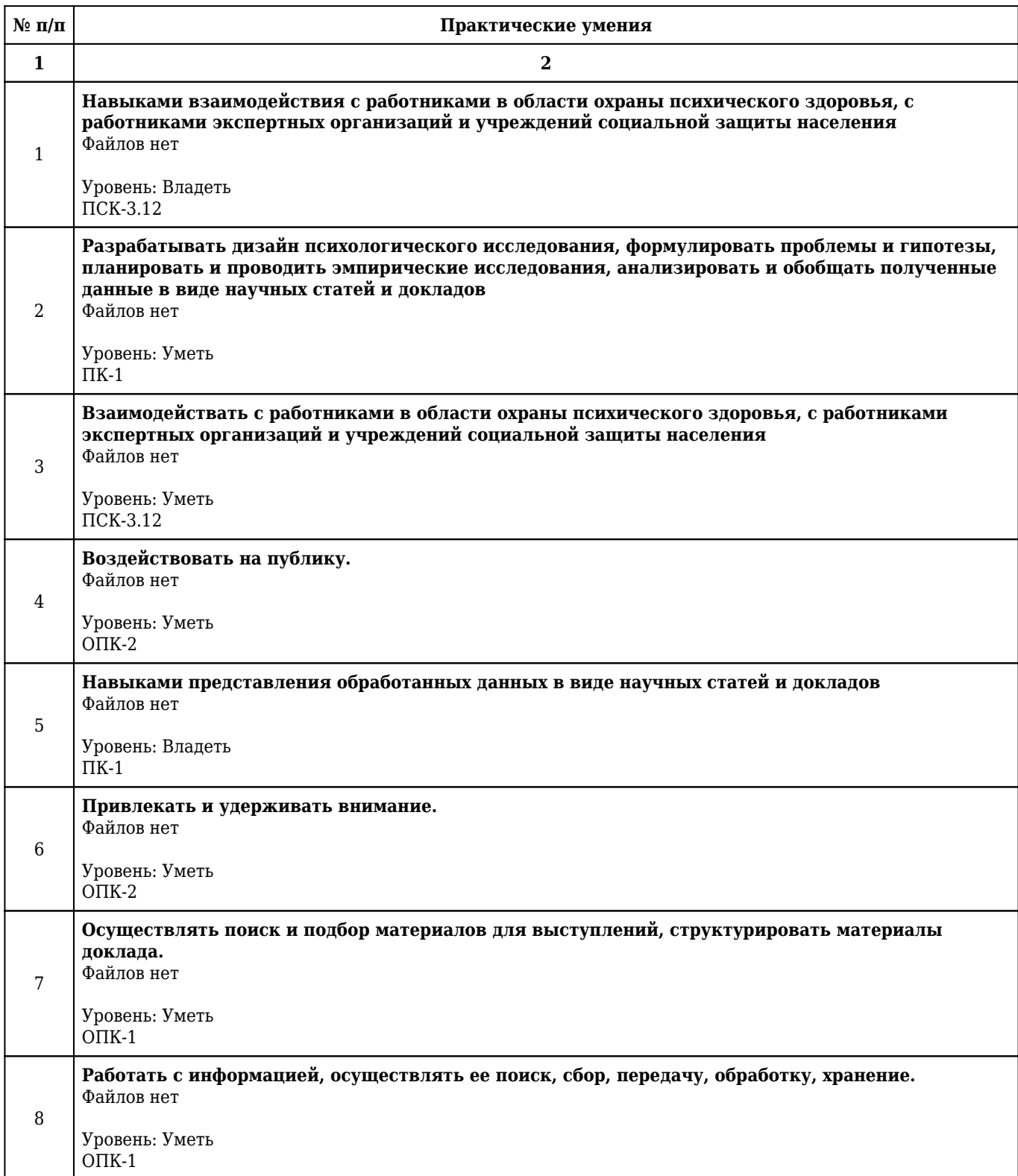

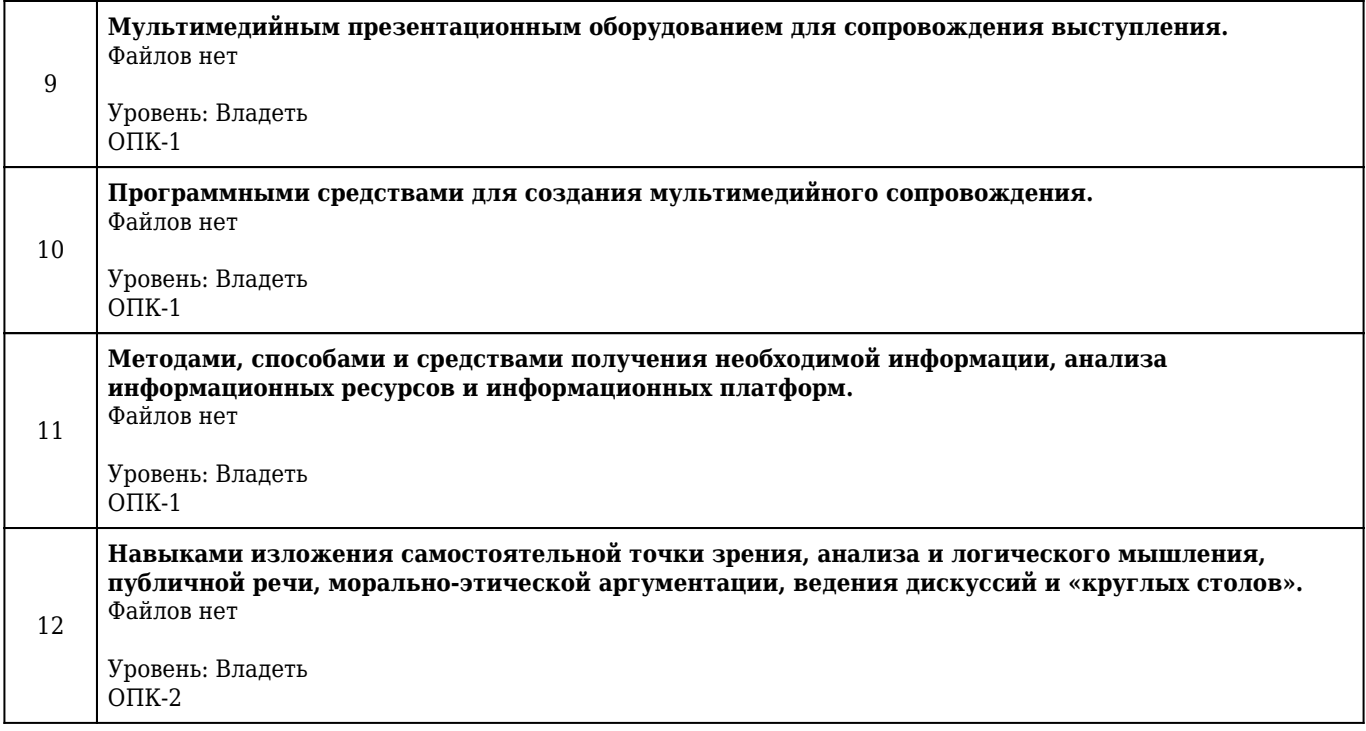

# **2.12. Примерная тематика рефератов (эссе)**

# **3 курс**

# **5 семестр**

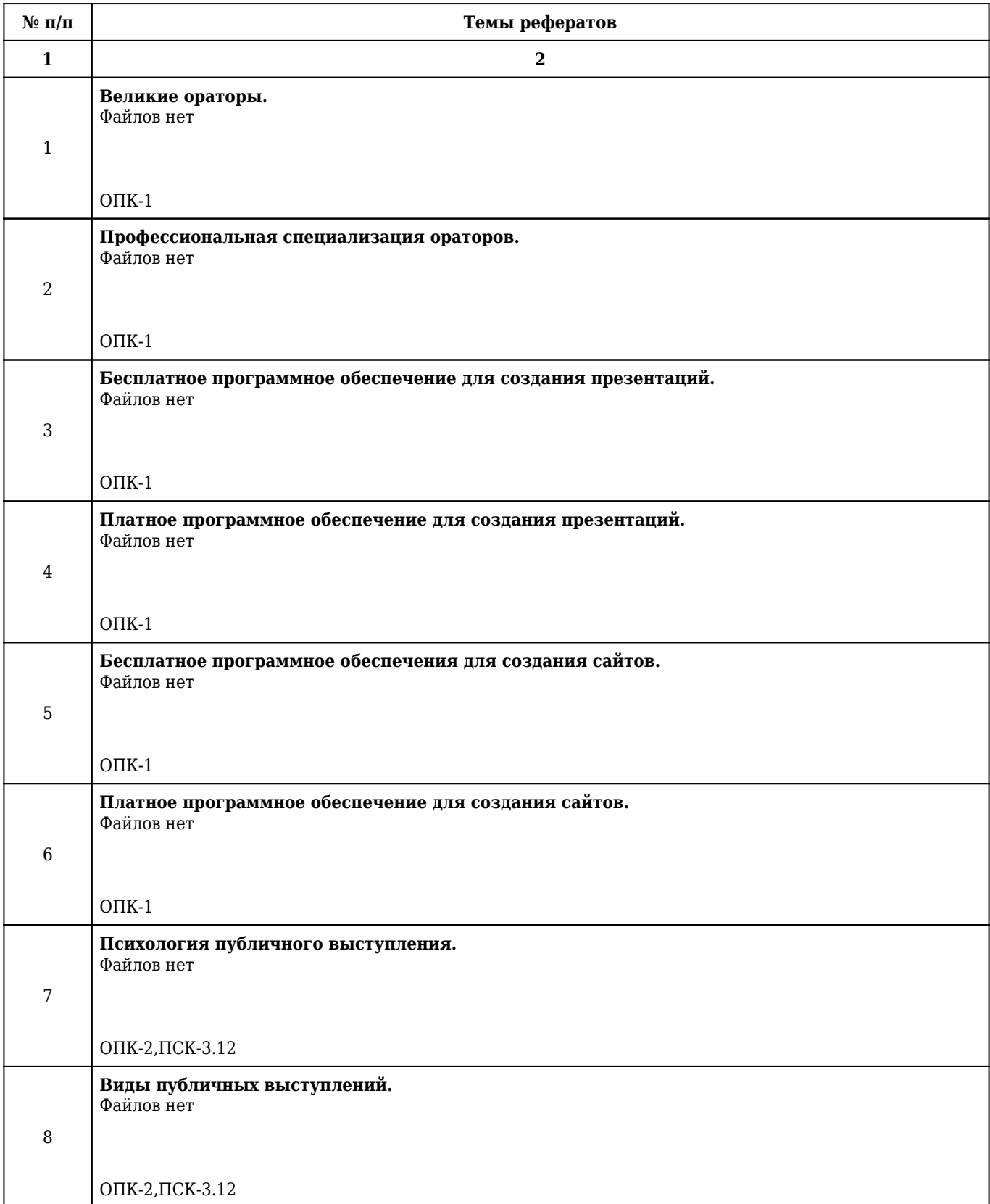

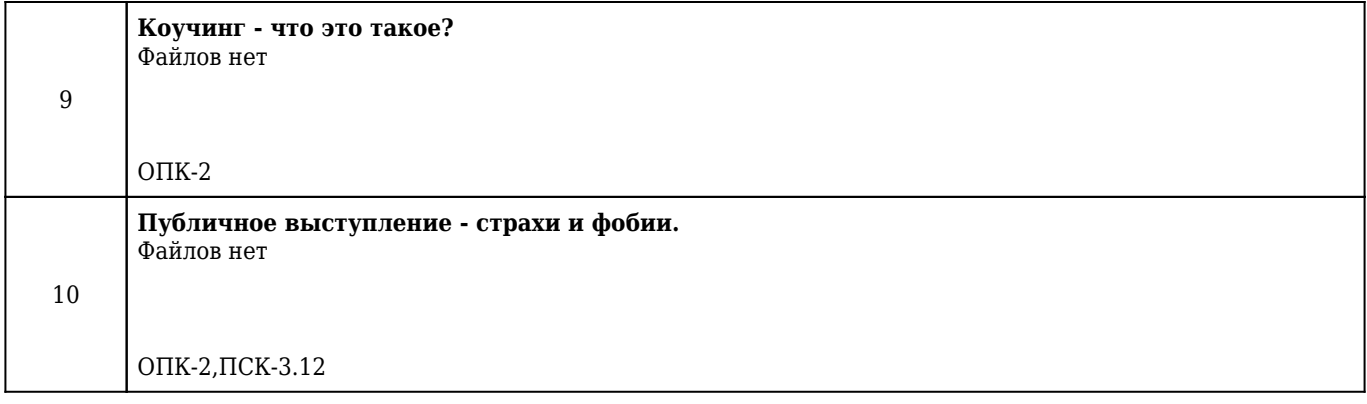

## **2.13. Учебно-методическое и информационное обеспечение дисциплины**

# **2.13.1. Перечень основной литературы, необходимой для освоения дисциплины**

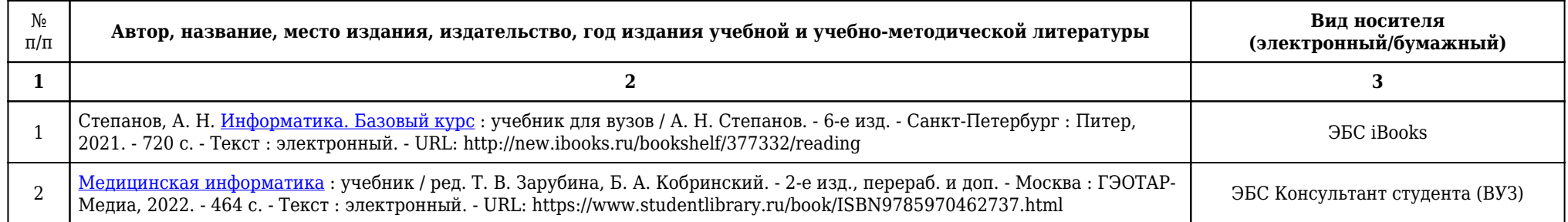

# **2.13.2. Перечень дополнительной литературы, необходимой для освоения дисциплины**

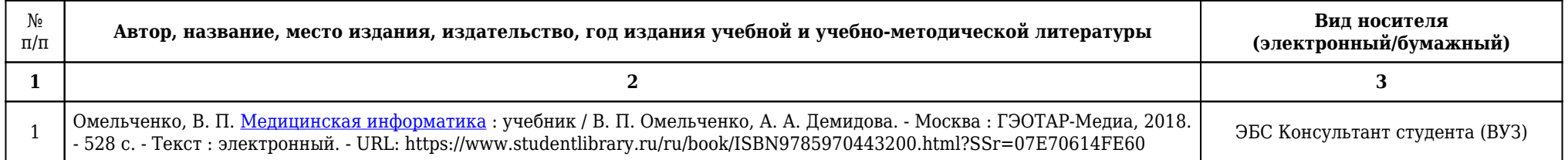

# **2.13.3. Перечень ресурсов информационно-телекоммуникационной сети «Интернет», необходимых для освоения дисциплины**

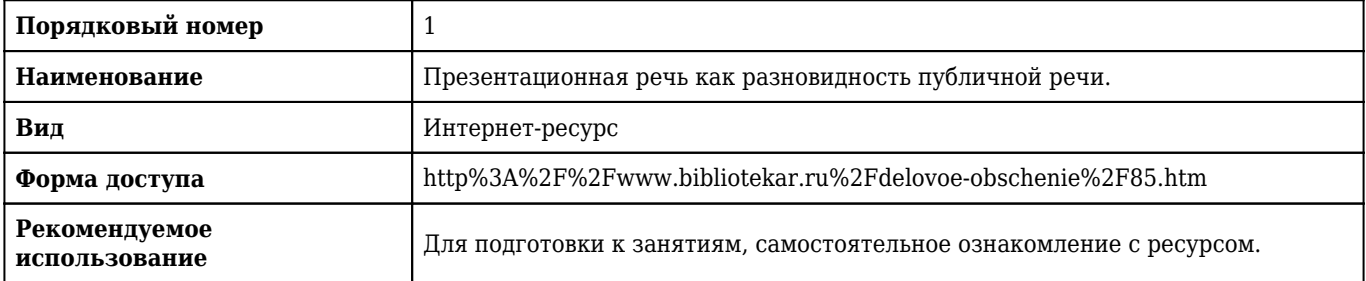

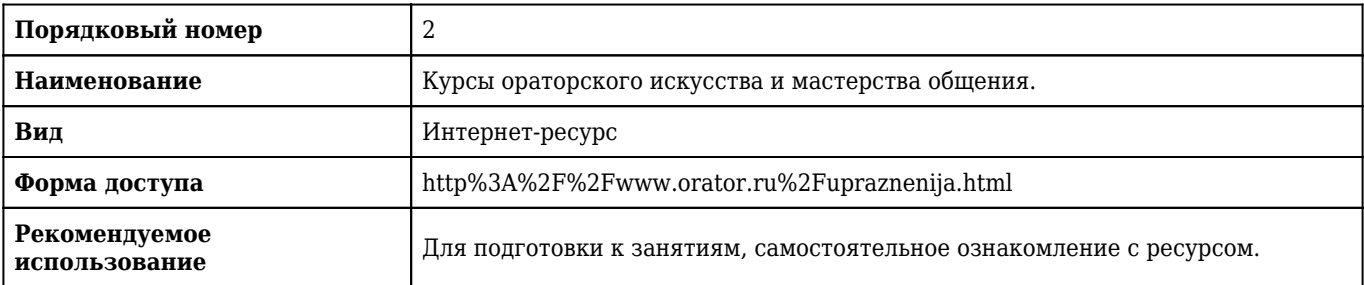

**2.13.4. Карта перечня информационных технологий, используемых при осуществлении образовательного процесса по дисциплине, включая перечень программного обеспечения и информационных справочных систем по специальности 37.05.01 Клиническая психология (специализация Патопсихологическая диагностика и психотерапия) для очной формы обучения**

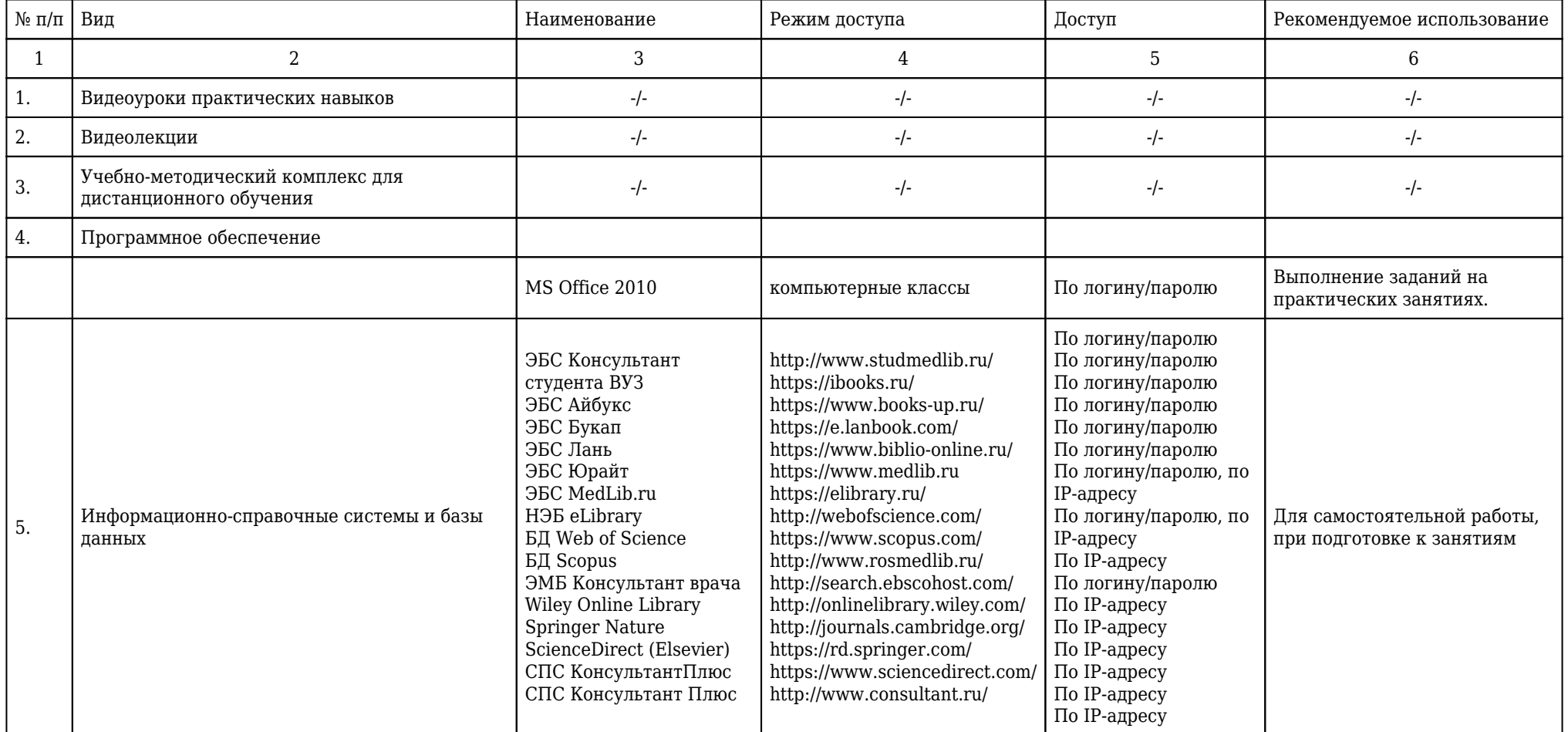

**2.13.5. Материально-техническая база дисциплины, необходимая для осуществления образовательного процесса по дисциплине "Презентационная культура" по специальности 37.05.01 Клиническая психология (специализация Патопсихологическая диагностика и психотерапия) (очное, высшее образование, 5,50) для очной формы обучения**

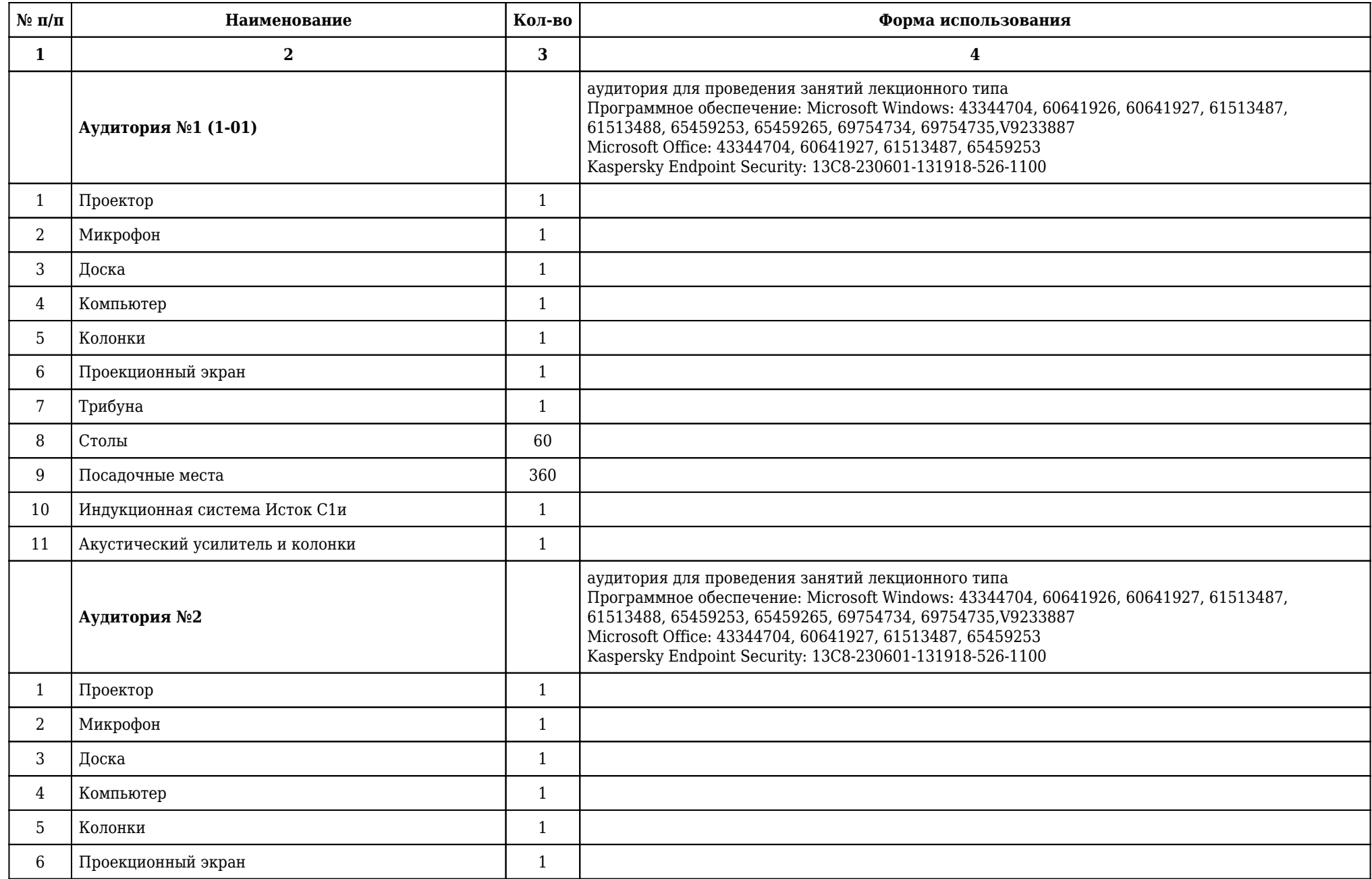

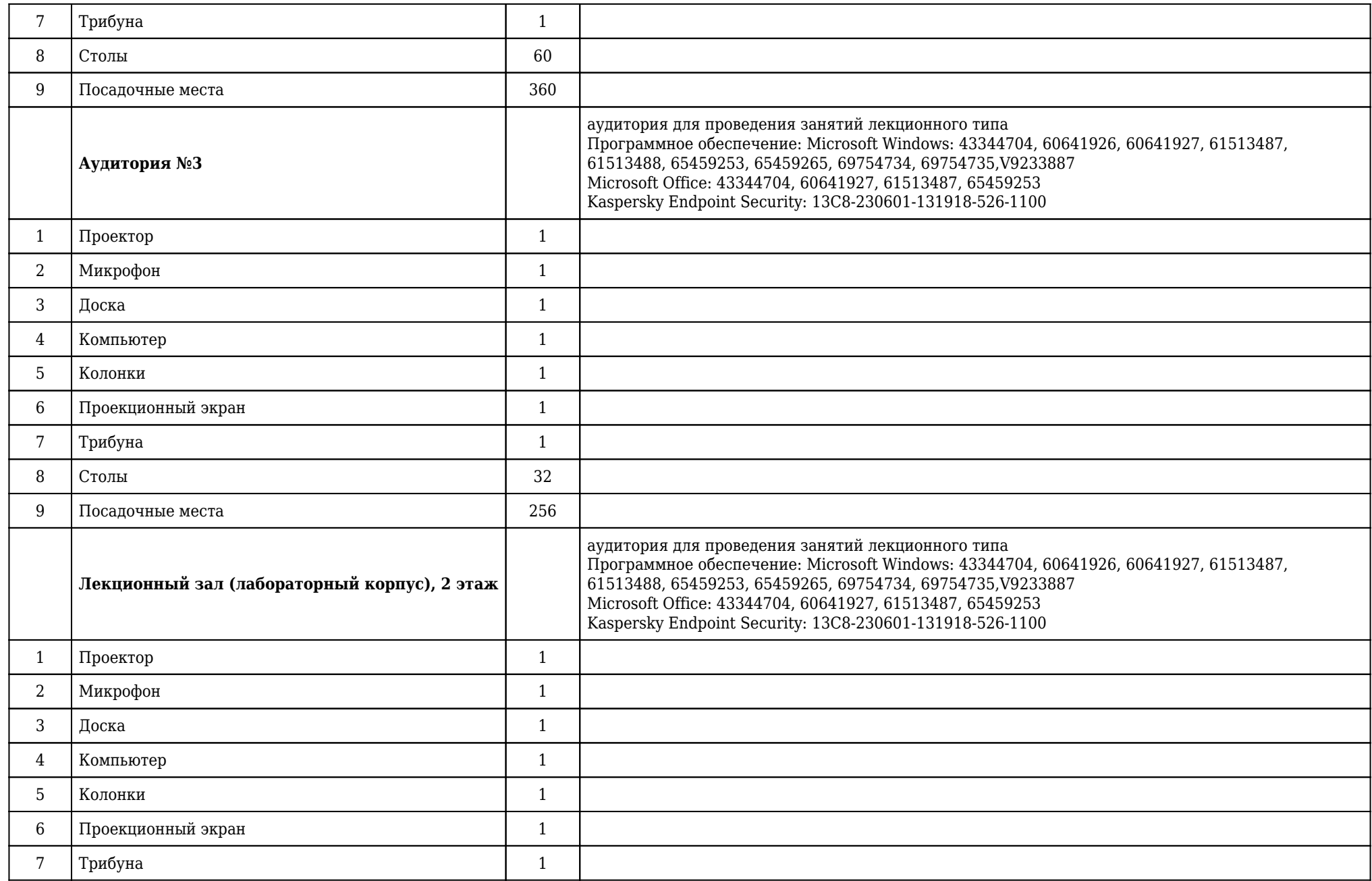

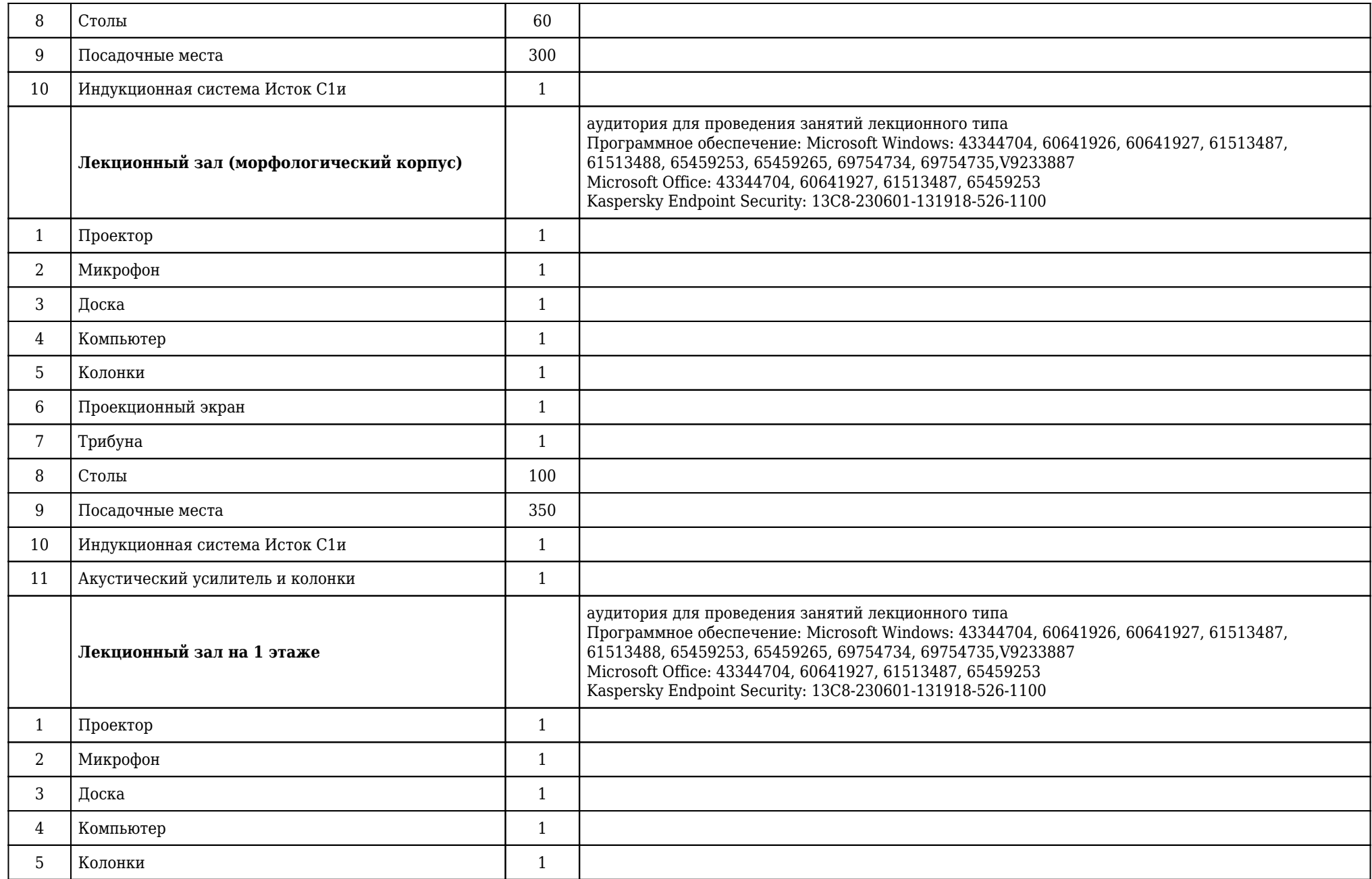

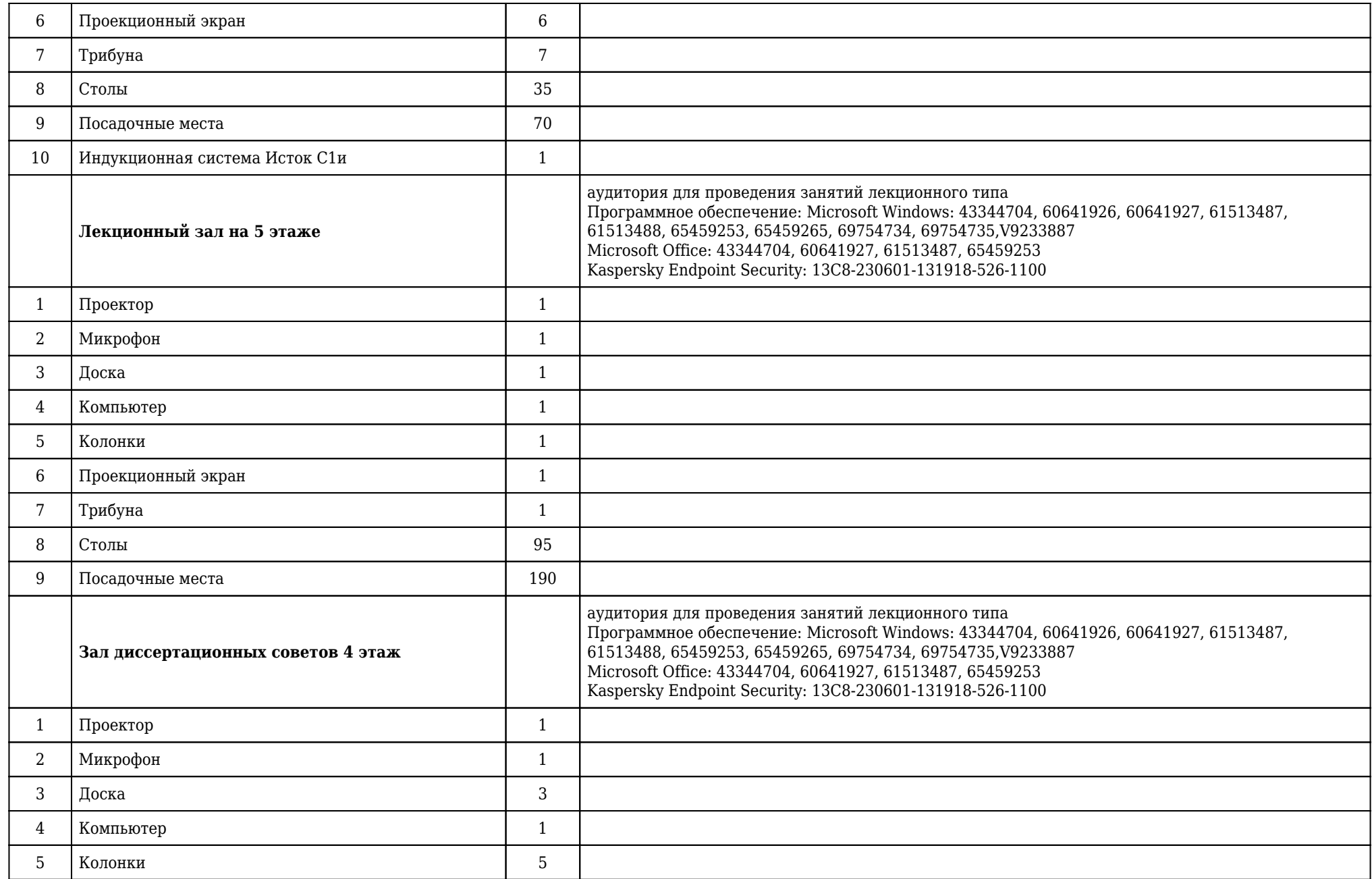

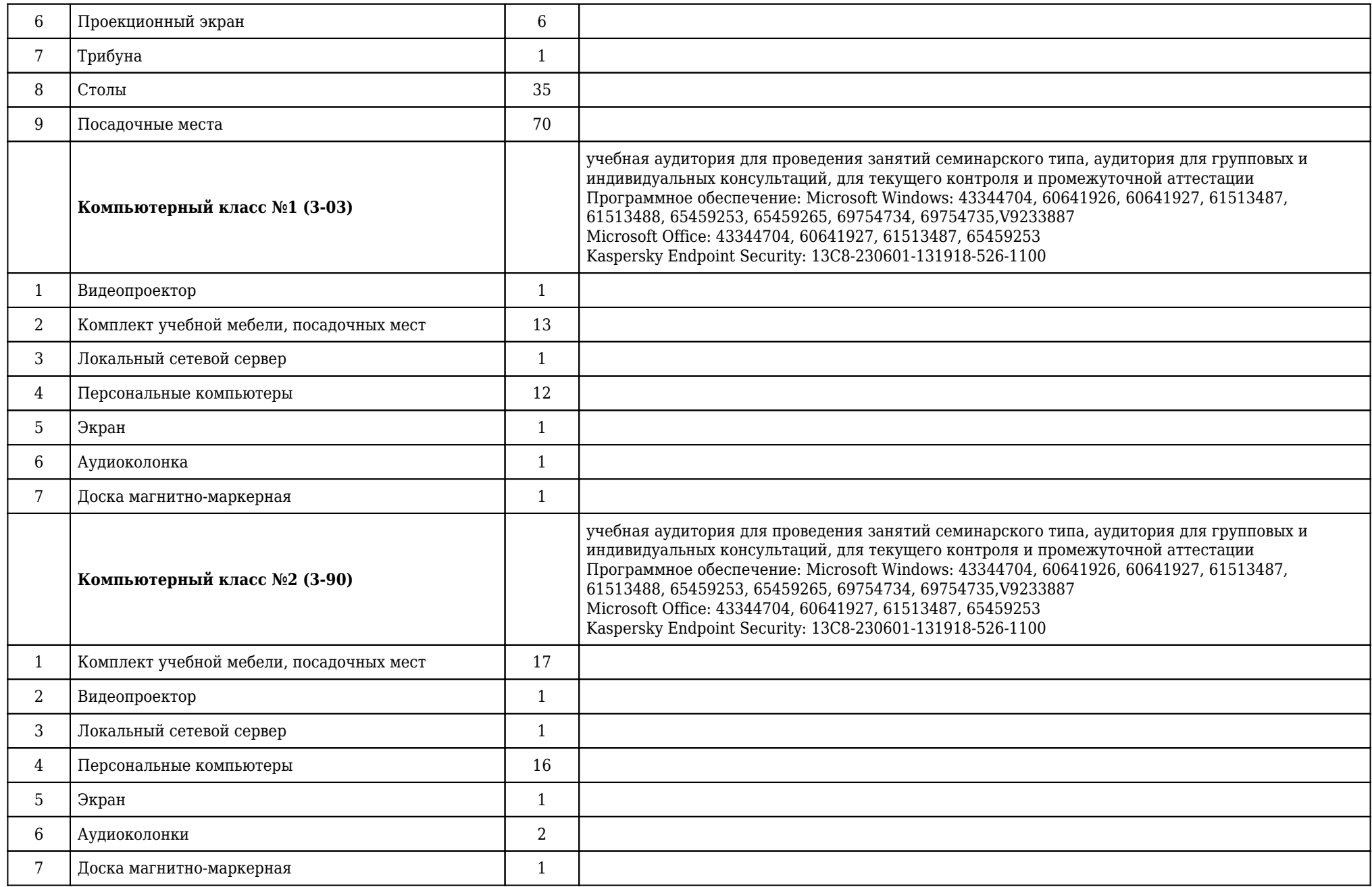

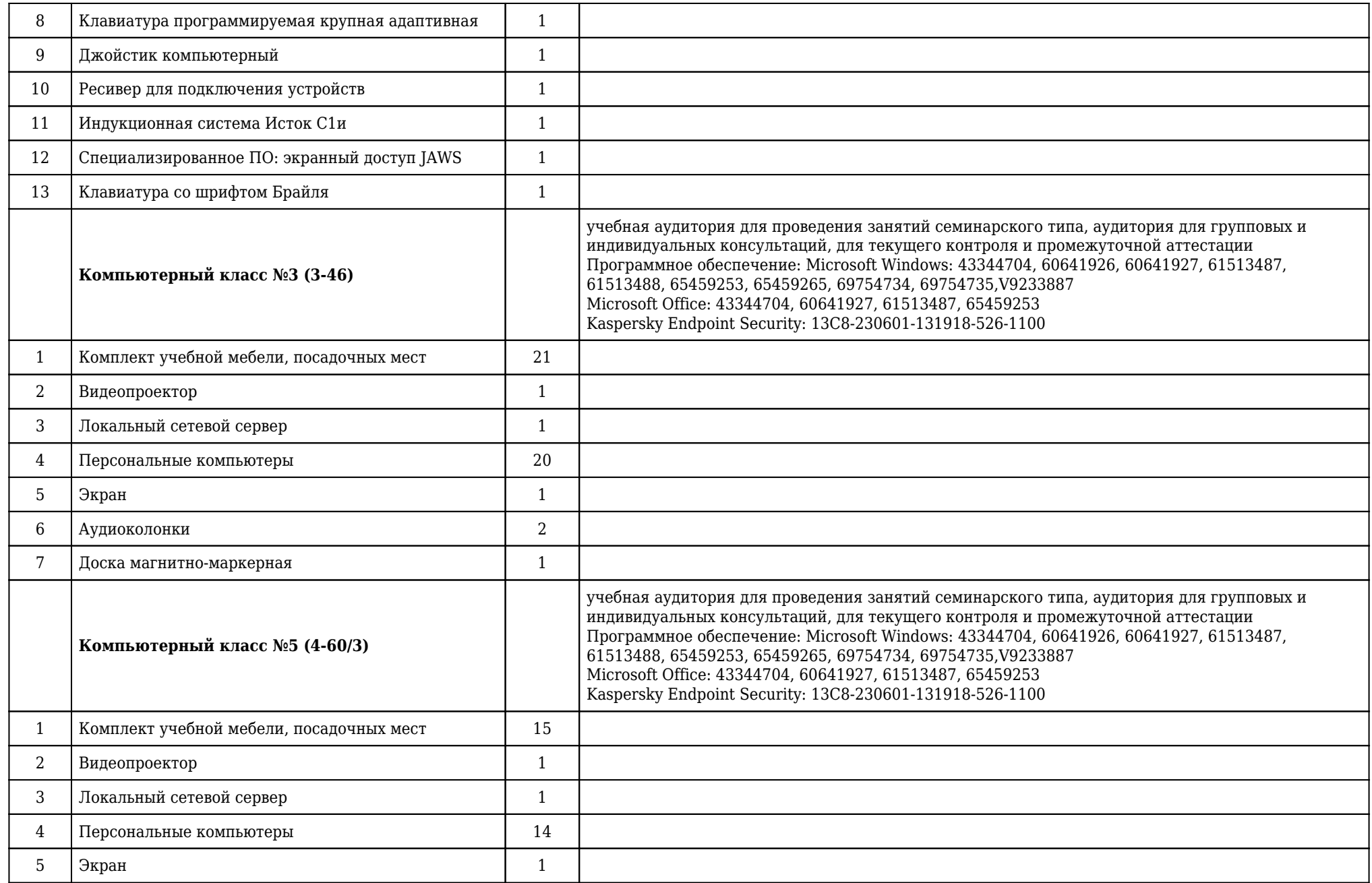

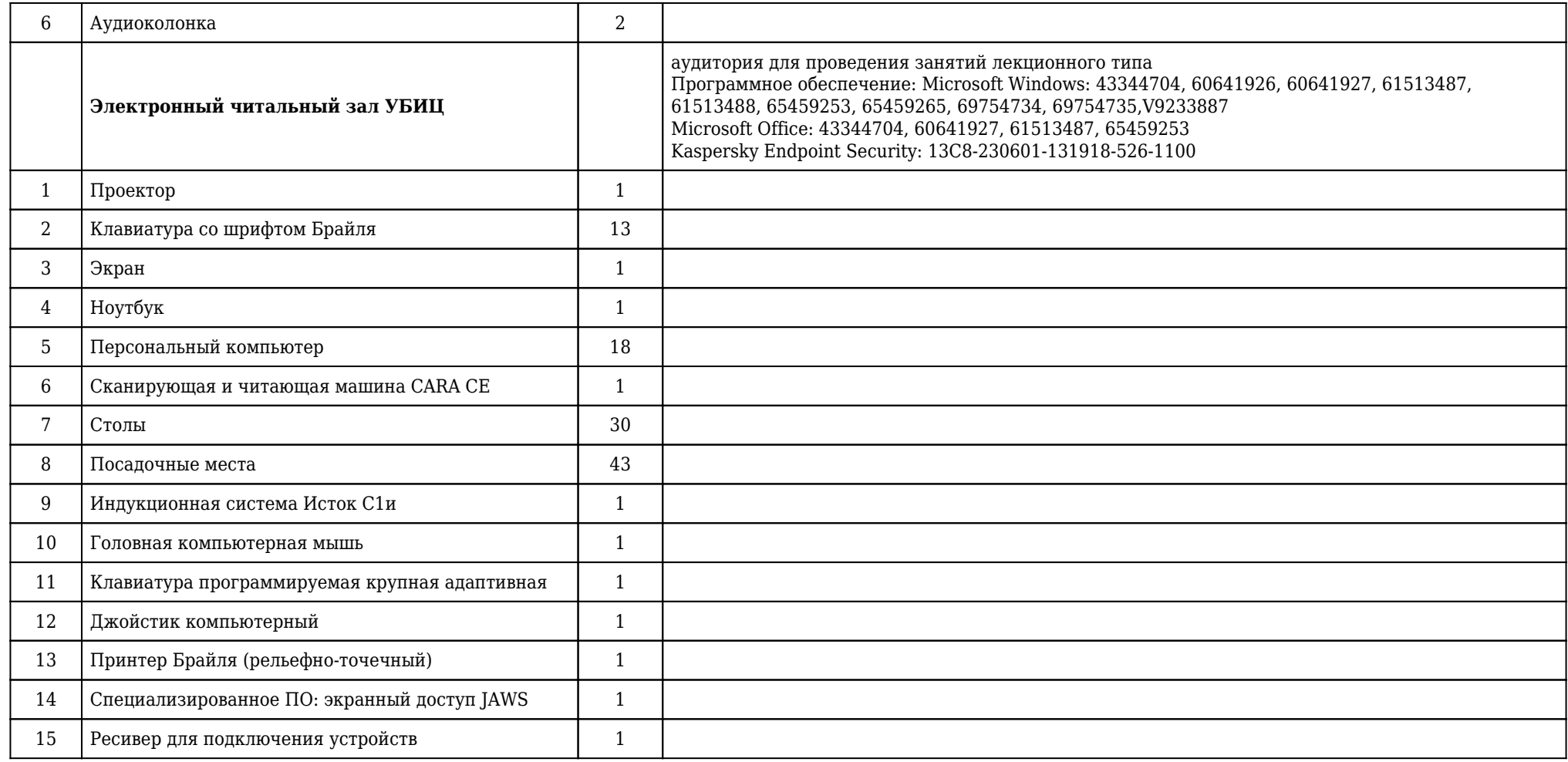

## **2.14. Образовательные технологии**

 Выбор образовательных технологий для достижения целей и решения задач, поставленных в рамках учебной дисциплины «Презентационная культура», обусловлен потребностью сформировать у обучающихся комплекс общепрофессиональных компетенций, необходимых для осуществления делового профессионального сотрудничества, а также для дальнейшего самообразования. Используемые образовательные технологии при изучении данной дисциплины: технология коммуникативного обучения - направлена на формирование коммуникативной компетентности обучающихся, которая является базой, необходимой для адаптации к современным условиям презентационной культуры; технология модульного обучения – предусматривает деление дисциплины на достаточно автономные разделы, интегрированные в общий курс; информационно-коммуникативные технологии способствуют интенсификации самостоятельной работы обучающихся и повышению познавательной активности, технология индивидуализации обучения помогает реализовать личностно-ориентированный подход, технология тестирования используется для усвоения и контроля лексических и грамматических знаний в рамках модуля на определенном этапе обучения. Перечисленные технологии предусматривают активные и интерактивные формы обучения. При этом занятия с использованием интерактивных форм составляют 23% от объема аудиторных часов. Обучение обучающихся проводится на аудиторных (лекционных и семинарских) занятиях, а также в результате самостоятельного изучения ряда тем. Занятия проводятся с использованием следующих методов обучения: метод проблемного изложения, частично-поисковый (эвристический), исследовательский. В рамках изучения дисциплины проводятся следующие разновидности аудиторных (семинарских) занятий: дискуссия, беседа, анализ проблемных ситуаций, деловая и ролевая игра, работа в малых группах, работа в парах. Внеаудиторная (самостоятельная) работа обучающихся включает следующие виды учебной деятельности: подготовка доклада, подготовка буклета (сайта, презентации) по докладу, выполнение упражнений, решение тестов и ситуационных задач, подготовка ответов на вопросы.

## **2.15. Разделы дисциплины и междисциплинарные связи с последующими дисциплинами**

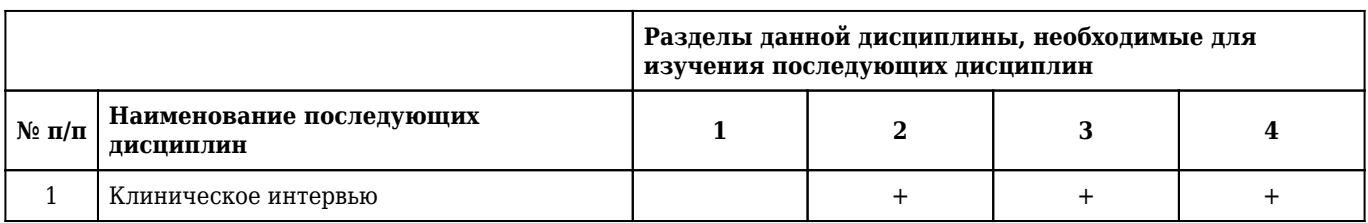

## **2.16. Методические указания для обучающихся по освоению дисциплины (модуля)**

 Обучение складывается из аудиторных занятий (44 часа), включающих семинарские занятия и лекции, и самостоятельной работы (28 часов). Основное учебное время выделяется на практическую работу по основным темам дисциплины. При изучении учебной дисциплины необходимо освоить практические умения решения коммуникативно и профессионально ориентированных задач, представление презентаций и докладов. Семинарские занятия проводятся в виде традиционных занятий, занятий с решением тестовых заданий, защитой презентаций (буклетов, сайтов), занятий с использованием информационных технологий, ресурсов Интернет, аудио и видео материалов, а также занятий с использованием интерактивных форм обучения. Самостоятельная работа обучающихся подразумевает подготовку к семинарским занятиям, подготовку материалов по НИРС, подготовку к текущему и промежуточному контролю. Работа с учебной литературой рассматривается как вид учебной деятельности по дисциплине «Презентационная культура» и выполняется в пределах часов, отводимых на её изучение (в разделе СРС). Каждый обучающийся обеспечен доступом к библиотечным фондам университета и кафедры. По каждому разделу учебной дисциплины разработаны методические указания для обучающихся и методические рекомендации для преподавателей. Во время изучения учебной дисциплины обучающиеся самостоятельно готовят презентации, оформляют и представляют доклады на семинарских занятиях, проводимых в форме мини-конференций. Работа обучающихся в группе формирует чувство коллективизма и коммуникабельность. Обучение обучающихся способствует воспитанию у них навыков общения в группе, делового общения с учетом речевого этикета, готовностью к коммуникации. Самостоятельная работа с научной и психологической литературой способствует формированию культуры научного мышления, развитию интеллектуального и общекультурного уровня. Исходный уровень знаний обучающихся определяется тестированием, текущий контроль усвоения предмета определяется устным и письменным опросом в процессе занятий, при решении ситуационных задач и тестовых заданий, выступлениями с устными сообщениями по темам, презентациями и докладами, выполнением упражнений и индивидуальных заданий. В конце изучения учебной дисциплины проводится промежуточный контроль знаний с проверкой практических умений и навыков, использованием тестового контроля, ответами на вопросы.

# **2.17. Особенности организации обучения по дисциплине для инвалидов и лиц с ограниченными возможностями здоровья**

1. Обучение инвалидов и лиц с ограниченными возможностями здоровья

по заявлению обучающегося кафедрой разрабатывается адаптированная рабочая программа с использованием специальных методов обучения и дидактических материалов, составленных с учетом особенностей психофизического развития, индивидуальных возможностей и состояния здоровья обучающегося.

#### **2. В целях освоения учебной программы дисциплины инвалидами и лицами с ограниченными возможностями** здоровья кафедра обеспечивает:

1) для инвалидов и лиц с ограниченными возможностями здоровья по зрению:

• размещение в доступных местах и в адаптированной форме справочной информации о расписании учебных занятий для обучающихся, являющихся слепыми или слабовидящими;

• присутствие преподавателя, оказывающего обучающемуся необходимую помощь;

• выпуск альтернативных форматов методических материалов (крупный шрифт или аудиофайлы);

2) для инвалидов и лиц с ограниченными возможностями здоровья по слуху:

• надлежащими звуковыми средствами воспроизведения информации;

3) для инвалидов и лиц с ограниченными возможностями здоровья, имеющих нарушения опорнодвигательного аппарата:

• возможность беспрепятственного доступа обучающихся в учебные помещения, туалетные комнаты и другие помещения кафедры. В случае невозможности беспрепятственного доступа на кафедру организовывать учебный процесс в специально оборудованном помещении (ул. Партизана Железняка, 1, Университетский библиотечно-информационный центр: электронный читальный зал (ауд. 1-20), читальный зал (ауд. 1-21).

**3. Образование обучающихся с ограниченными возможностями здоровья** может быть организовано как совместно с другими обучающимися, так и в отдельных группах.

#### **4. Перечень учебно-методического обеспечения самостоятельной работы обучающихся по дисциплине.**

Учебно-методические материалы для самостоятельной работы обучающихся из числа инвалидов и лиц с ограниченными возможностями здоровья предоставляются в формах, адаптированных к ограничениям их здоровья и восприятия информации:

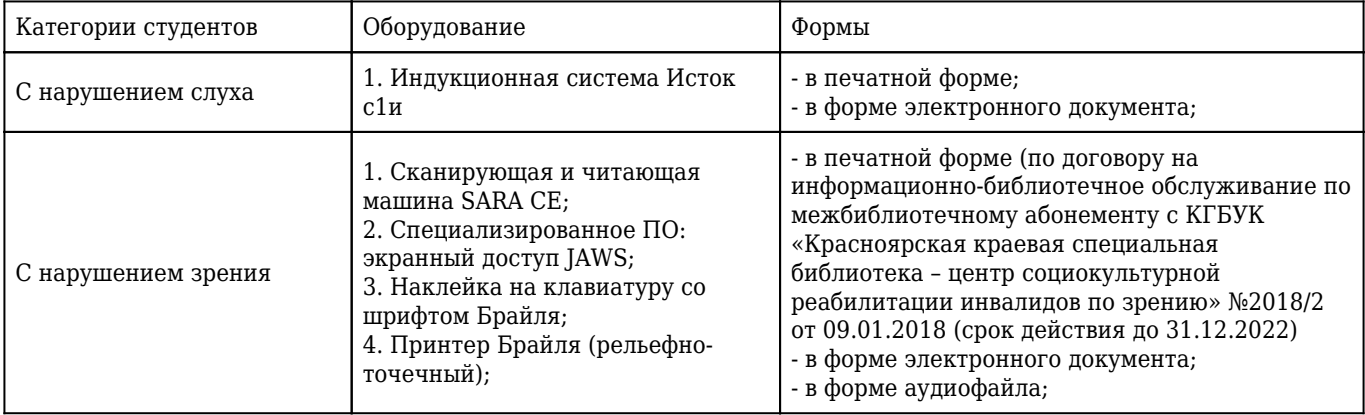

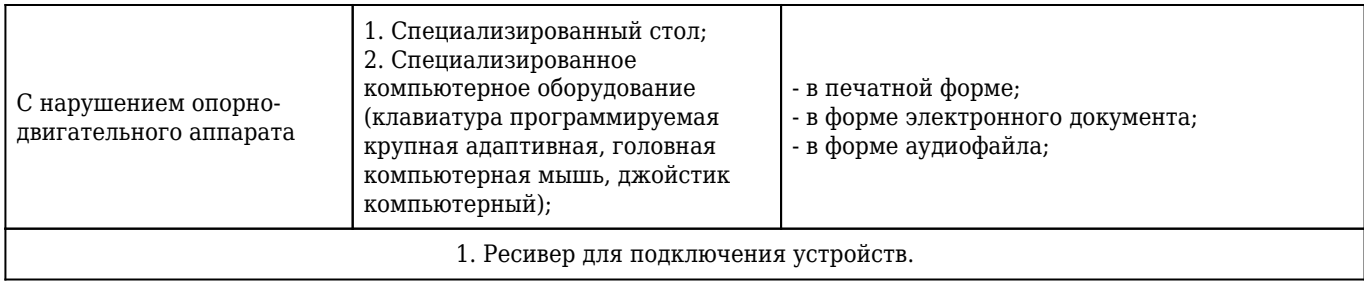